#### Power tools and how to use them

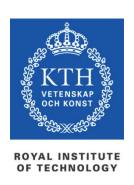

prof. Gerald Q. Maguire Jr.

School of Information and Communication Technology (ICT)
Royal Institute of Technology (KTH)

http://web.ict.kth.se/~maguire

II2202 Fall 2012 2012.09.03

© 2012 G. Q. Maguire Jr. All rights reserved.

# My personal goal: To be lazy

However, I'm willing to work hard to be lazy!

: if I am likely to have to do something more than once, automate the task!

(time to automate generic task +  $N* average \ time \ to \ do \ automated \ task) \ll \sum_{i=1}^{N} time \ to \ do \ task_i$  when N >> 2

II2202, Fall 2012

# No matter what tool you use, learn to use it

- Value your own time investing a little time to learn how to use your tool well will save you lots of time (in the long run)
- Avoid looking dumb do **not** hurt yourself with your choice of tool

## **Topics**

- Where to find authoritative sources
- Communications tools particularly for written communication (a later talk will focus on oral communication)
  - Tools for helping you with your references
  - Reference formats
  - Digital object identifiers
  - Citation formats

## Communication tools & techniques

- Oral presentations
- Conference papers, Journal papers, ...
- Web sites, blogs, ...
- Open source code/hardware
- Applications & Products
- News releases
- Podcasts, videos, and multimedia presentations
- Popular books, newspaper columns, ...
- Communicating with journalists, reporters, ...

II2202, Fall 2012

# From Aristotle's rhetoric to the basic principles of a presentation

Logos – appeal based upon logic or reason

**Ethos** – appeal based on ethics (for example the credibility of the speaker/writer)

**Pathos** (suffering) – emotional or motivational appeal

 $\Longrightarrow$ 

- 1. Story
- 2. Reason
- 3. Persuasion

# Before we communicate, we need to have something to communicate

- Doing your own work:
  - Original research (conceive)
  - Development (design, implement, operate & evaluate)
- Describing the results of yourself and/or others:
  - Patents
  - Review, survey, and scholarly articles
  - Books: textbooks, professional literature, ...
  - Popular press/media

# Finding sources and citing them

What have others done and how can you find, read, describe, and cite this work? We will start with the problem of finding suitable sources:

- Search engines (both via web and library)
- Developing your reading habits: review articles, journals, conference proceedings, books, ...
- Following experts in the field
- Asking others

II2202, Fall 2012

## What about Wikipedia?

- Wikipedia is not a primary source
- What is a source?
  - the work itself
  - author
  - publisher

#### Reliable source:

- Published materials with a reliable publication process
- Authoritative author
- Verifiable: following the citation you should be able to find the source

II2202, Fall 2012

### Common places to look – for ICT sources

- ACM Digital Library
- IEEE Xplore® Digital Library
- Institute of Engineering and Technology (IET) Inspec
- CiteSeerX (<a href="http://citeseerx.ist.psu.edu/">http://citeseerx.ist.psu.edu/</a>)
- ISI Web of Knowledge
- U. S. Patent and Tradmark Office (<u>www.USPTO.gov</u>),
   European Patent Office (<u>www.epo.org</u>), ..., Japan Patent
   Office (www.jpo.go.jp): Industrial Property Digital
   Library(IPDL) <a href="http://www.ipdl.inpit.go.jp/homepg\_e.ipdl">http://www.ipdl.inpit.go.jp/homepg\_e.ipdl</a>
- Search engines: Google, Google Scholar, Google Books, CiteULike, ...

# Additional common places to look – for ICT sources

- DiVA (<u>kth.diva-portal.org</u>): KTH publications (including theses and dissertations) – see also <u>www.essays.se</u>, <u>www.dissertations.se</u>, <u>libris.kb.se/index.jsp?language=en</u>
- arXiv.org preprints, Computing Research Repository
- Compendex
- Collection of Computer Science Bibliographies
   <a href="http://liinwww.ira.uka.de/bibliography/">http://liinwww.ira.uka.de/bibliography/</a>
- DBLP Computer Science Bibliography <a href="http://dblp.uni-trier.de/">http://dblp.uni-trier.de/</a>
- (U.S.) National Science Foundation's National Science Digital Library (<a href="http://nsdl.org/">http://nsdl.org/</a>)
- Microsoft Academic Search (<a href="http://academic.research.microsoft.com/">http://academic.research.microsoft.com/</a>)
- Amazon.com

# The Collection of Computer Science Bibliographies <a href="http://liinwww.ira.uka.de/bibliography/">http://liinwww.ira.uka.de/bibliography/</a>

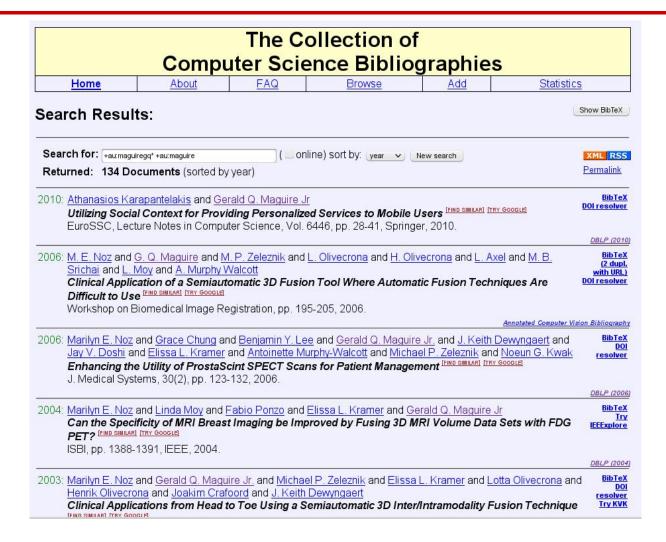

# What to do when you locate a potential source

- Read the abstract, conclusions, body, references, list of authors and their affiliations, ...
- Write down all the necessary reference information, so that you can:
  - Find this source again
  - Cite it if you find it relevant
- Write a summary of what you learned

# What to write down for each reference

- Write a complete reference or use the document's identifier to automatically get this information
- For a web page it is essential to have the date of access or date of last modification in addition to the URL - as web page content can change with time

(http://wayback.archive.org/web/)

## http://www.it.kth.se/~maguire

### on 2001.05.15

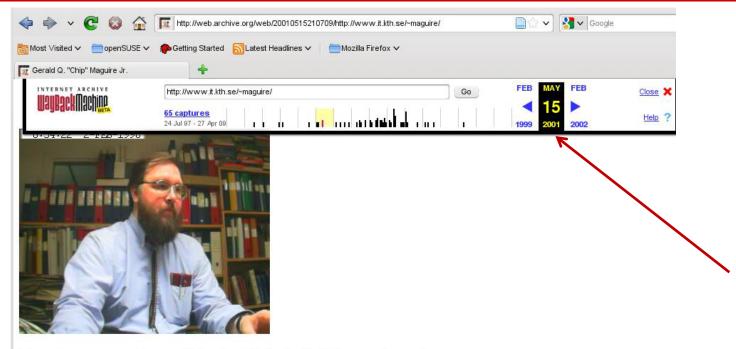

#### Professor Gerald Q. "Chip" Maguire Jr.

```
Prof. G. Q. Maguire Jr.
KTH/Institutionen för Mikroelektronik och Informationsteknik (IMIT)
Electrum 204
SE-164 40 Kista
Sweden

maguire@it.kth.se (best for actually reaching me)
tel +46 8 752 1438 (I almost never answer the telephone)
fax +46 8 751 1793 (Rarely read)

area: Computer Communication (Datorkommunikation)

The Teleinformatics department is located in the Electrum Building in Kista (N 59° 24.220' E017° 57.029' +/- 77m), for information about how to get to Electrum, click on Electrum in the address above! Map to CCSlab.
```

# Digital Object Identifier (DOI®) System - <a href="http://www.doi.org/">http://www.doi.org/</a>

#### Persistent identifier for a digital object:

- Managed by International DOI Foundation (IDF)
- Prefixes assigned by Registration Agencies (RAs)
- DOI name prefix: e.g. ACM was assigned 10.1145
   ACM assigns a unique identifier for a digital object: 1859204.1859218

Peter J. Denning and Robert E. Kahn, The long quest for universal information access, Communications of the ACM, ISSN 0001-0782, ACM, New York, NY, USA, volume 53, number 12, December, 2010, pp. 34-36, <a href="http://doi.acm.org/10.1145/1859204.1859218">http://doi.acm.org/10.1145/1859204.1859218</a>  $\leftarrow$  this is a DOI in a URL

Resolve a DOI via:  $http://dx.doi.org/ \Rightarrow http://dx.doi.org/10.1145/1859204.1859218$ 

# International Standard Book Number (ISBN)

### 10 or 13 digit identifier:

ISBN-10: <Group or country identifier>-<Publisher identifier>-<Title identifier>-<Check digit> ISBN-13: 978-<Group or country identifier>-<Publisher identifier>-<Title identifier>-<Check digit>

An ISBN Agency assigns an ISBN publisher prefix (publisher identifier) to publishers in their country/geographic territory and assigns ISBNs for each title.

```
@incollection {springerlink:10.1007/978-0-585-26636-7_5, author = {Liu, George and Maguire, Gerald}, title = {A Mobility-Aware Dynamic Database Caching Scheme for Wireless Mobile Computing and Communications}, booktitle = {Databases and Mobile Computing}, editor = {Barbara, Daniel and Jain, Ravi and Krishnakumar, Narayanan}, publisher = {Springer US}, isbn = {978-0-585-26636-7}, pages = {69-86}, url = {http://dx.doi.org/10.1007/978-0-585-26636-7_5}, }
```

# International Standard Serial Number (ISSN)

Identifier for serial publications

Does **not** identify a specific article in a publication, but rather identifies the **series**.

http://www.issn.org/

## KTH library:

# http://www.kth.se/en/kthb

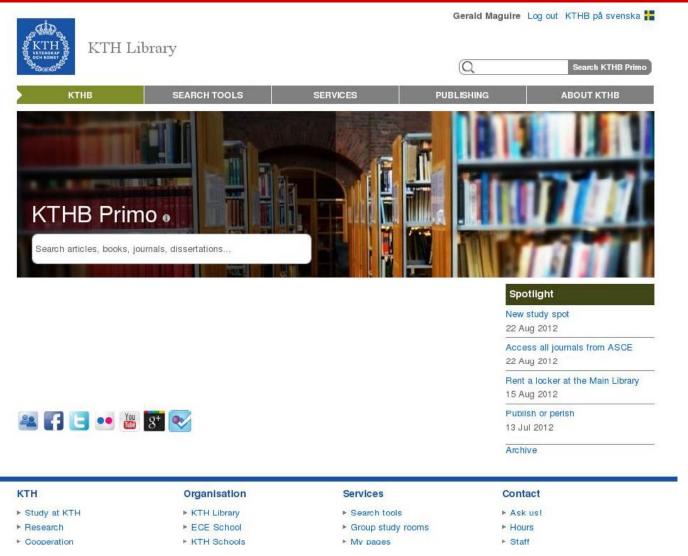

# KTH library: Databases

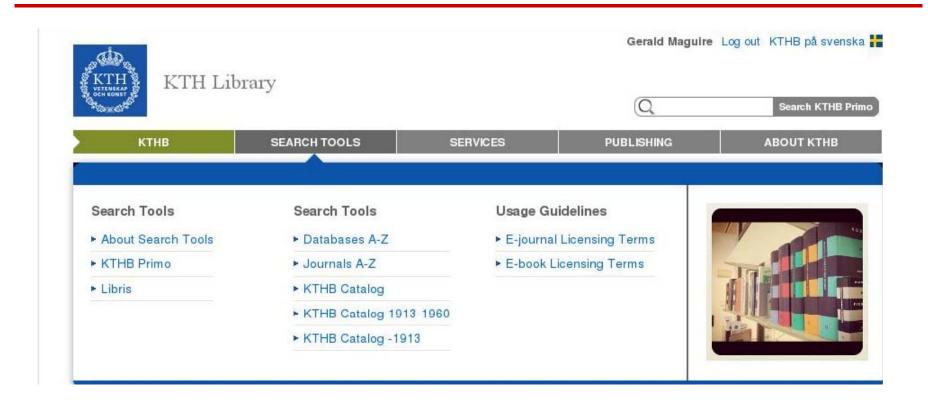

# KTH library: Databases

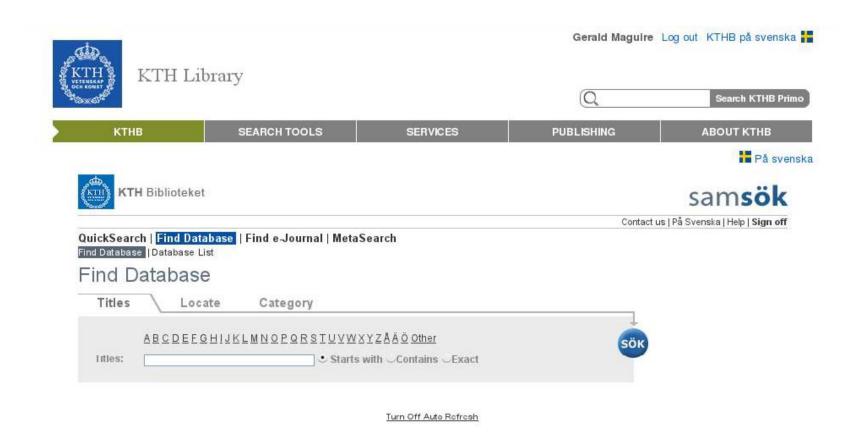

## KTH library: Database list (W\*)

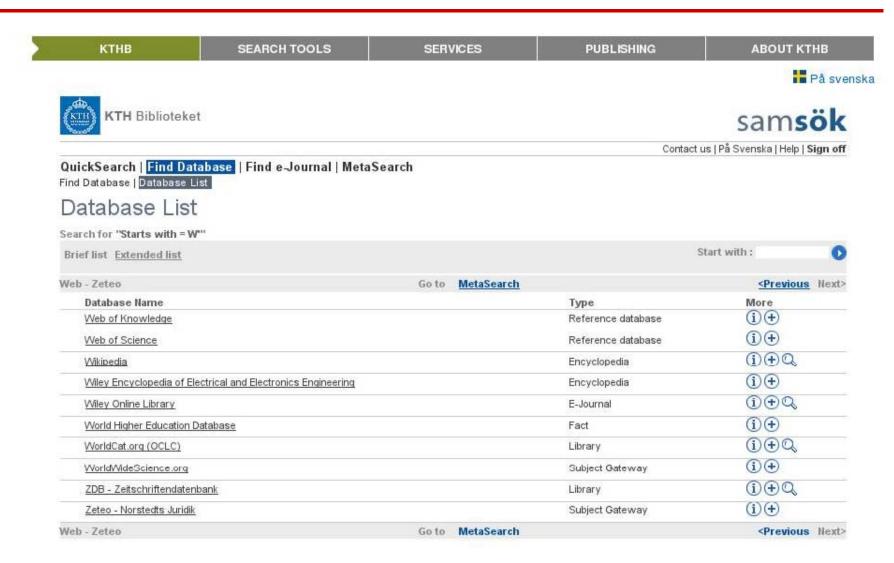

# Web of Knowledge

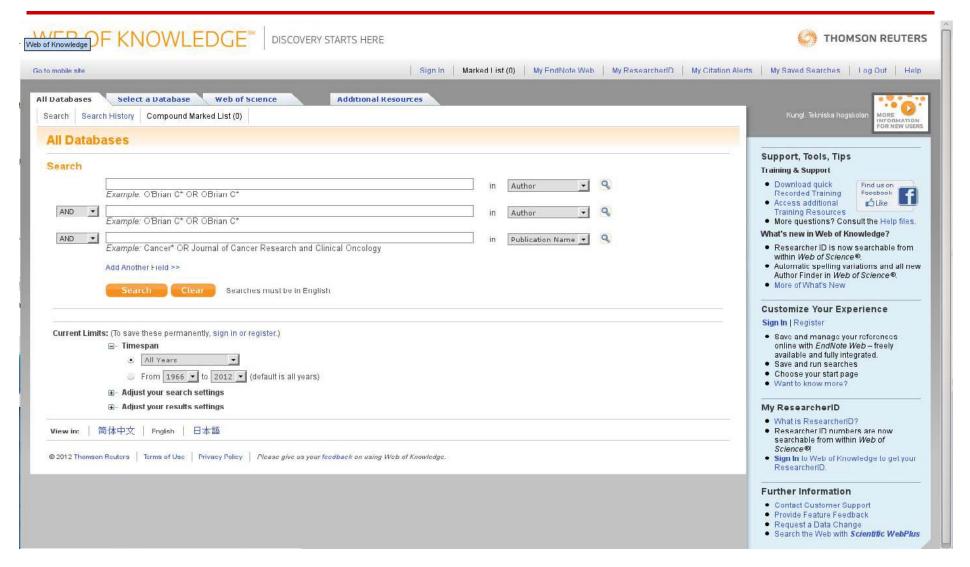

## Web of Knowledge: Search

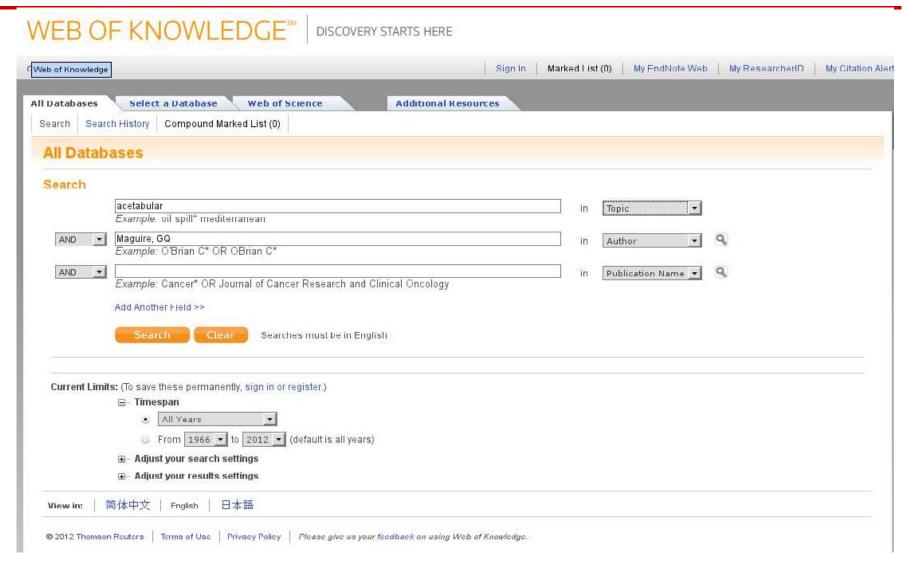

### First four records

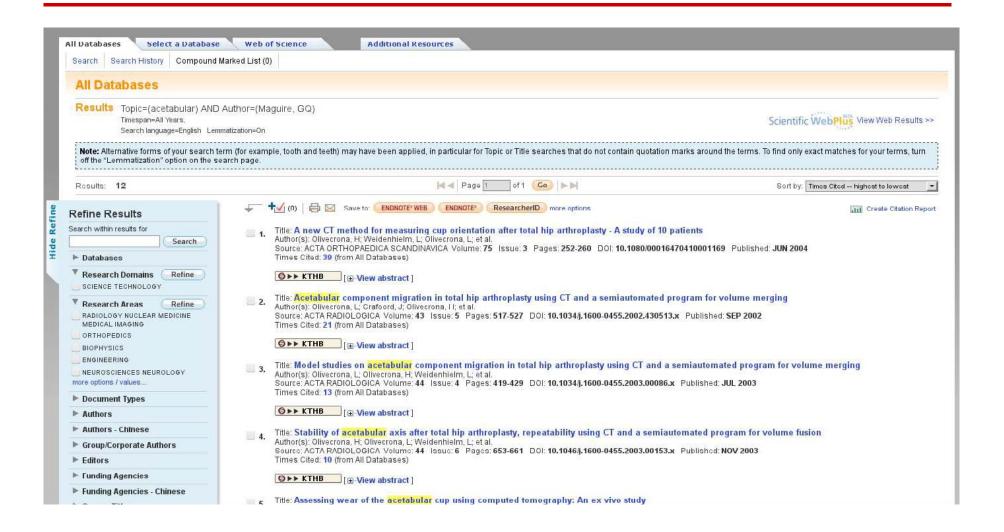

### First of these records

1. Title: A new CT method for measuring cup orientation after total hip arthroplasty - A study of 10 patients Author(s): Olivecrona, H; Weidenhielm, L; Olivecrona, L; et al. Source: ACTA ORTHOPAEDICA SCANDINAVICA Volume: 75 Issue: 3 Pages: 252-260 DOI: 10.1080/00016470410001169 Published: JUN 2004 Times Cited: 39 (from All Databases)

**⑤ ▶ ▶ KTHB** [ **...View abstract** ]

### First record found

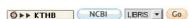

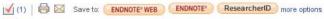

#### A new CT method for measuring cup orientation after total hip arthroplasty - A study of 10 patients

Author(s): Olivecrona, H (Olivecrona, H); Weidenhielm, L (Weidenhielm, L); Olivecrona, L (Olivecrona, L); Beckman, MO (Beckman, MO); Stark, A (Stark, A); Noz, ME (Noz, ME); Maguire, GQ (Maguire, GQ); Zeleznik, MP (Zeleznik, MP); Svensson, L (Svensson, L); Jonson, T (Jonson, T)

Source: ACTA ORTHOPAEDICA SCANDINAVICA Volume: 75 Issue: 3 Pages: 252-260 DOI: 10.1080/00016470410001169 Published: JUN 2004

Times Cited: 37 (from Web of Science)

Cited References: 19 I view related records 1 2-3 Citation Map

Abstract: Background It is difficult to assess the orientation of the acetabular component on routine radiographs. We present a method for determining the spatial orientation of the acetabular component after total hip arthroplasty (THA) using computed tomography.

Patients and methods Two CT-scans, 10 min apart, were obtained from each of 10 patients after THA. Using locally developed software, two independent examiners measured the orientation of the acetabular component in relation to the policy. The measurements were repeated after one week. To be independent of the patient position during scanning, the method involved two steps. Firstly, a 3D volumetric image of the pelvis was brought into a standard pelvic orientation, then the orientation of the acetabular component was measured. The orientation of the acetabular component was expressed as operative anteversion and inclination relative to an internal pelvic reference coordinate system. To evaluate precision, we compared measurements across pairs of CT volumes between observers and trials.

Results Mean absolute interobserver angle error was 2.3degrees for anteversion (range 0-6.6degrees), and 1.1degrees for inclination (range 0-4.6degrees). For interobserver measurements, the precision, defined as one standard deviation, was 2.9degrees for anteversion, and 1.5degrees for inclination. A Student's West showed that the overall differences between the examiners, trials, and cases were not significant. Data were normally distributed and were not dependent on examiner or trial.

Interpretation We conclude that the implant angles of the acetabular component in relation to the pelvis could be detected repeatedly using CT, independently of patient positioning.

Accession Number: WOS:000222310400004

Document Type: Article Language: English

KeyWords Plus: ACETABULAR COMPONENT MIGRATION; SEMIAUTOMATED PROGRAM; FUSION; REPEATABILITY; DISLOCATION; REPLACEMENT; PROSTHESIS

Reprint Address: Olivecrona, H (reprint author), Soder Sjukhuset, Dept Hand Surg, SE-11883 Stockholm, Sweden.

- 1. Soder Sjukhuset, Dept Hand Surg, SE-11883 Stockholm, Sweden
- 2. Eskadern AB, SE-41301 Gothenburg, Sweden
- 3. Royal Inst Technol, Dept Math. SE-10044 Stockholm, Sweden
- 4. RAHD Oncol Prod, St Louis, MO 63135 USA
- 5. Univ Utah, Dept Radiat Oncol, Salt Lake City, UT 84132 USA
- 6. Royal Inst Technol, Dept Microelect & Informat Technol, SE-16440 Kista, Sweden
- NYU, Sch Med, Dept Radiol, New York, NY 10016 USA
- 8. Karolinska Hosp, Dept Radiol, SE-1/1/6 Stockholm, Sweden
- 9. Karolinska Hosp, Dept Orthoped, SE-17176 Stockholm, Sweden

E-mail Address: henrik.olivecrona@sos.sli.se

#### ResearcherID Numbers: [?]

[1 researcher(s) included this record in their ResearcherID My Publication List. Click to view.]

Publisher: TAYLOR & FRANCIS AS, CORT ADELERSGT 17, PO BOX 2562, SOLLI, 0202 OSLO, NORWAY

Web of Science Categories: Orthopedics

Research Areas: Orthopedics

IDS Number: 833BC ISSN: 0001 6470

Times Cited: 39

Create Citation Alert

This article has been cited 39 times in Web of Knowledge.

Roth, Trenton D. CT of the Hip Prosthesis: Appearance of Components, Fixation, and Complications, RADIOGRAPHICS, JUL-AUG 2012.

Miyoshi, Hideaki, Anteversion of the Acetabular Component Aligned With the Transverse Acetabular Ligament in Total Hip Arthroplasty, JOURNAL OF ARTHROPLASTY, JUN 2012.

Reito, Aleksi. Assessment of inter- and intra-observer reliability in the determination of radiographic version and inclination of the cup in metal-on-metal hip resurfacing. INTERNATIONAL ORTHOPAEDICS, MAR.

[view all 39 citing articles ]

#### Related Records:

Find similar Web of Knowledge records based on shared references

[ view related records ]

#### Cited References: 19

View the bibliography of this record (from Web of Science®).

**E**∗€ Citation Map

#### Additional information

#### Suggest a correction

If you would like to improve the quality of the data in this record, please suggest a correction.

# Articles that cite the 1<sup>st</sup> record's publication

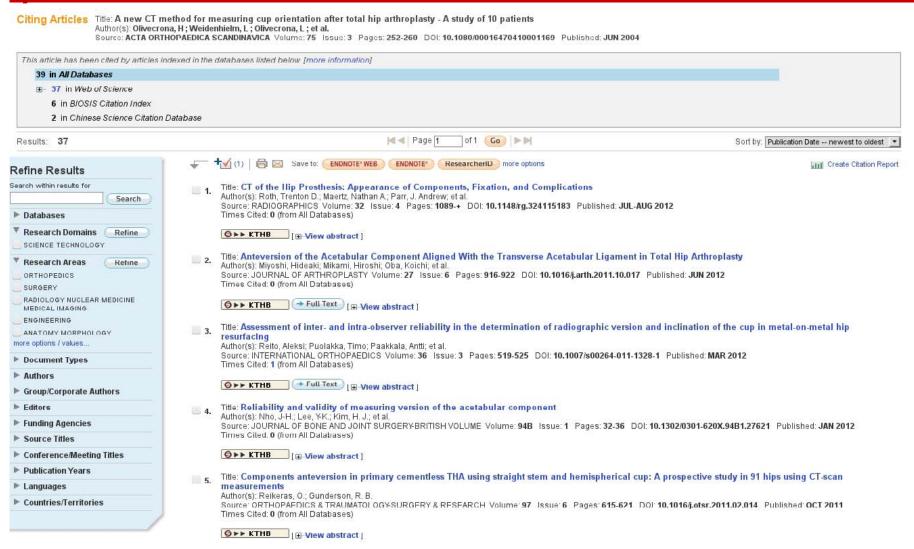

#### More records

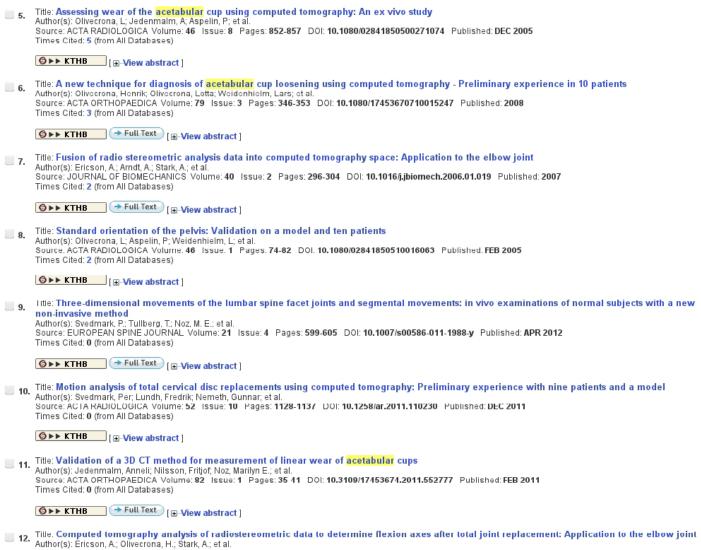

112202, Fall 20°

### MetaSearch

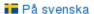

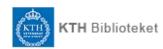

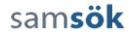

Contact us | På Svenska | Help | Sign off

QuickSearch | Find Database | Find e-Journal | MetaSearch

Search | MetaSearch Results | Previous Searches | Refine

#### MetaSearch Results

| Search for "Gerald Q. Maguire Jr." in "General" |                  | View Results Cancel |
|-------------------------------------------------|------------------|---------------------|
| Database Name                                   | Status           | Hits                |
| ACM Digital Library                             | DONE             | 0                   |
| BioMed Central                                  | DONE             | 3 <u>View</u>       |
| IEEE Xplore                                     | DONE             | 327 <u>View</u>     |
| Combined Results                                | First 33 records | 330 View            |
|                                                 |                  |                     |

### MetaSearch results

| Brief I   | ist <u>Extended li</u> | st Full View       |                                                                                                    |      |             | Jump to #                            |
|-----------|------------------------|--------------------|----------------------------------------------------------------------------------------------------|------|-------------|--------------------------------------|
| I- 30 of  | 327 records            |                    |                                                                                                    |      |             | <previous next<="" th=""></previous> |
| No.       | Rank                   | Author             | Title                                                                                                    | Year | Database    | More                                 |
| 1         |                        | Kimiaei, S.        | Evaluation of polynomial image deformation for matching of<br>3D-abdominal MR-images using anatomical landmarks and<br>for atlas construction<br>The aim of this study is to compare and evaluate the<br>potential usability of linear and non-linear (polynomial)<br>3D-warping for | 1998 | IEEE Xplore | 9                                    |
| 2         |                        | Chapnick, J.V.     | Techniques for multimodality image registration The authors describe the development of techniques used for cross-modality correlation of medical images. To accomplish this goal,                                                                                                   | 1993 | IEEE Xplore | 6                                    |
| 3         |                        | Rusinek, H.        | Quantitative and qualitative comparison of volumetric and<br>surface rendering techniques  The fidelity of visualizing craniofacial features using two<br>modern three-dimensional (3-D) imaging algorithms-one<br>employing surface                                                 | 1991 | IEEE Xplore | 6                                    |
| 4         |                        | Liu, G.Y.          | A mobile-floating agent scheme for wireless distributed<br>computing This paper presents a novel mobile floating (MF) agent<br>scheme for supporting global distributed mobile computing.<br>The principal                                                                           | 1995 | IEEE Xplore | 6                                    |
| <u>5</u>  |                        | Ohsawa, T.         | Bridging functionality for medium access control sublayer-<br>applied to distributed foundation wireless medium access<br>control  This paper proposes a new medium access control (MAC)<br>procedure which adds bridging functionality to a multiple<br>access control              | 1994 | IEEE Xplore | <b>©</b>                             |
| <u>6</u>  |                        | Smith, J.M.        | Transparent concurrent execution of mutually exclusive<br>alternatives The task of concurrently computing alternative solutions to<br>a problem where only one of the solutions is needed is<br>examined                                                                             | 1989 | IEEE Xplore | 6                                    |
| 7         |                        | Maguire, G.Q., Jr. | Graphics applied to medical image registration Software that has been developed to automate and standardize comparison of 3D images is discussed. The major approaches to image                                                                                                    | 1991 | IEEE Xplore | 6                                    |
| 8         |                        | Noz, M.E.          | Can the specificity of MRI breast imaging be improved by<br>fusing 3D MRI volume data sets with FDG PET?<br>MRI of the breast is an important tool for early detection of<br>breast cancer in women at increased risk for tumor. MRI<br>has a proven                                 | 2004 | IEEE Xplore | 6                                    |
| 9         |                        | Jonsson, U.        | MIPMANET-mobile IP for mobile ad hoc networks  Mobile ad hoc networking allows nodes to form temporary networks and communicate beyond the transmitter range by supporting multihop                                                                                                  | 2000 | IEEE Xplore | 6                                    |
| <u>10</u> |                        | Liu, G.Y.          | A predictive mobility management algorithm for wireless mobile computing and communications This paper describes a novel predictive mobility                                                                                                    | 1995 | IEEE Xplore | 6                                    |

### A record from MetaSearch

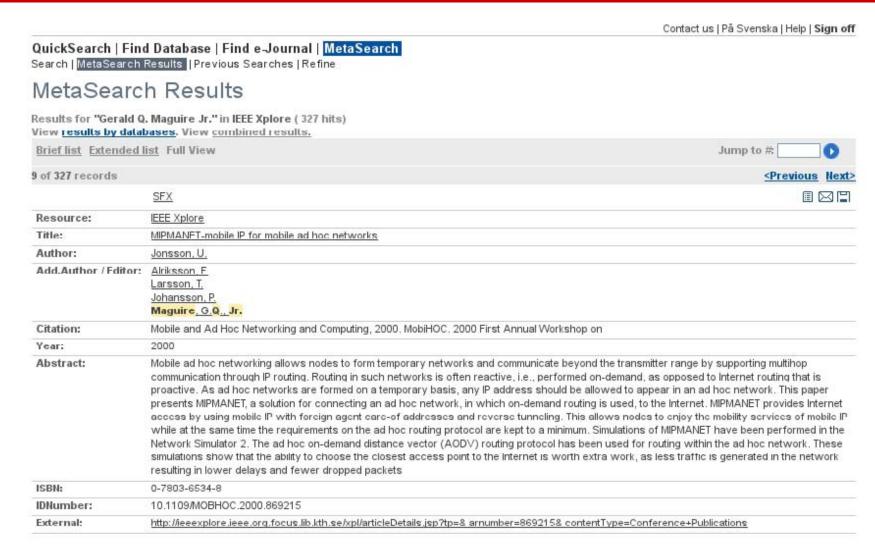

#### Another record from MetaSearch

#### QuickSearch | Find Database | Find e-Journal | MetaSearch

Search | MetaSearch Results | Previous Searches | Refine

#### MetaSearch Results

Results for "Gerald Q. Maguire Jr." in SpringerLink - Journals (43 hits)

View results by databases. View combined results. Brief list Extended list Full View Jump to #: 4 of 43 records <Pre><Previous Next> SFX Resource: SpringerLink - Journals Title: Utilizing Social Context for Providing Personalized Services to Mobile Users Author: Athanasios Karapantelakis Citation: Lecture Notes in Computer Science Volume 6446/2010 Smart Sensing and Context Year: Abstract: We are currently witnessing a growing tendency for users to engage in social activities on the Internet. Consequently, social networks - tools that enable such activities - are increasingly used. This paper describes a system that uses information users share on these networks (personal context), to recommend Web feeds of related content to users. The system mines data from popular social networks and combines it with information from third party websites to create user profiles. Subsequently, these profiles are matched with appropriately tagged Web feeds and are displayed to users through a mobile device application. We evaluate the system with a 6-month test run involving real users. We measure the system's performance as well as user satisfaction and assessment of the accuracy of recommendations by including a feedback mechanism on the mobile application. ISSN: 1611-3349 Imprint: : Springer Berlin / Heidelberg Language: en External: http://www.springerlink.com.focus.lib.kth.se/content/r0n16828k5i05326/

# Following the direct link

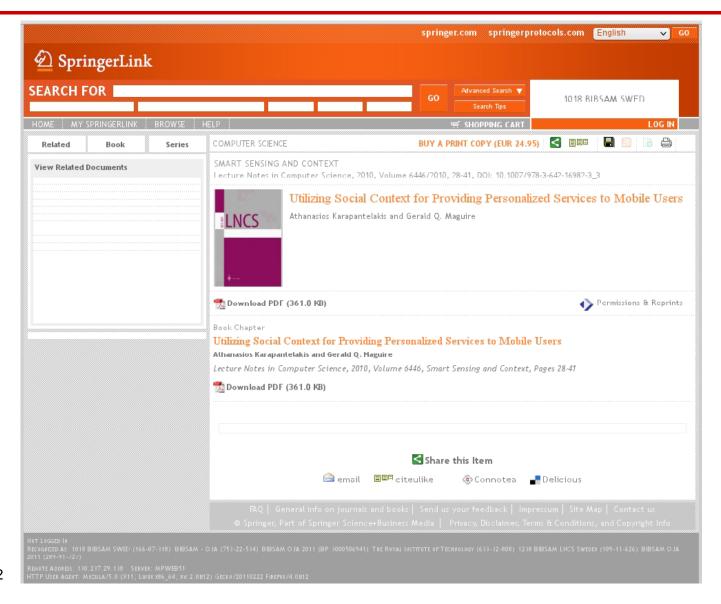

### Another record from MetaSearch

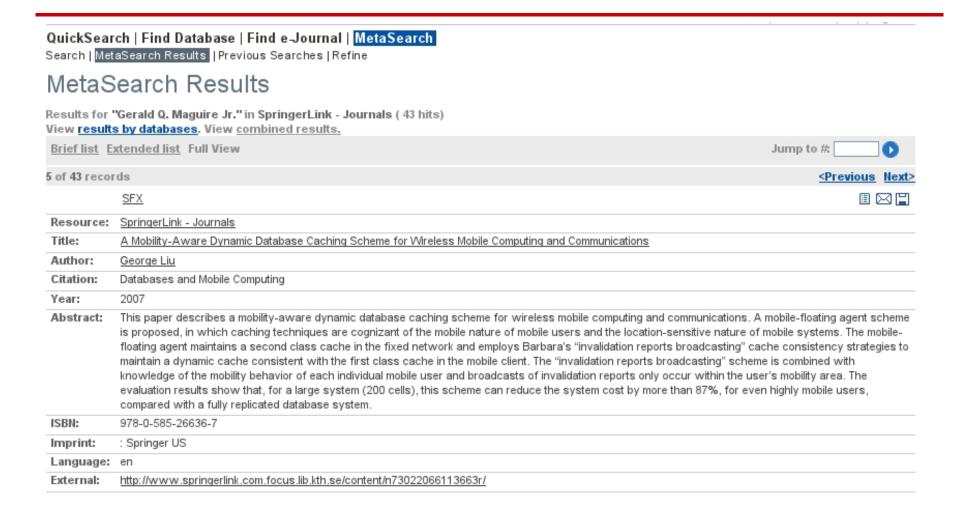

# Following the direct link

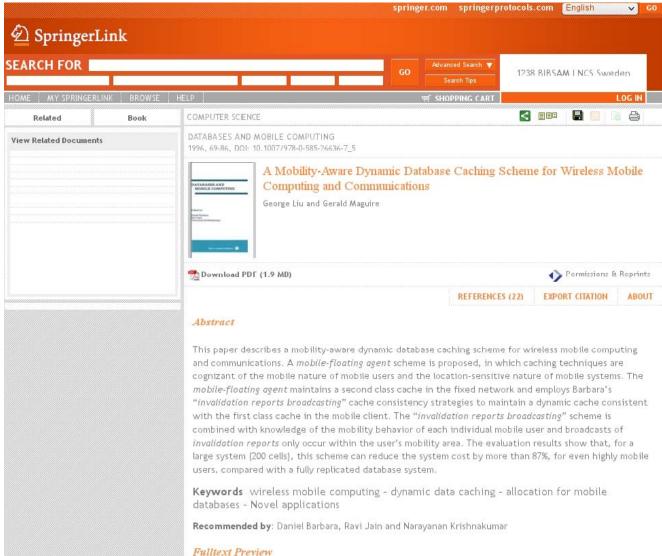

## Details from the journal publisher

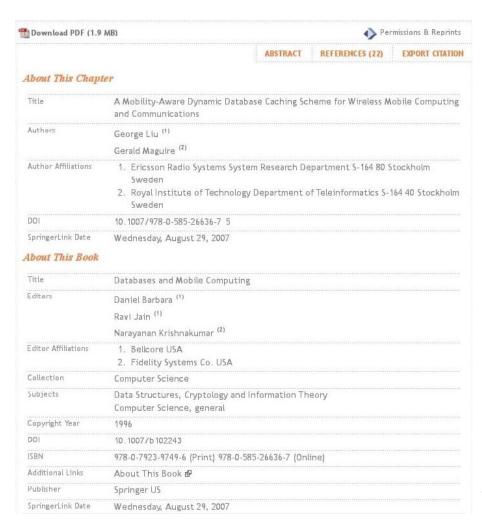

Brightness and contrast changed to improve readability

## Export the reference

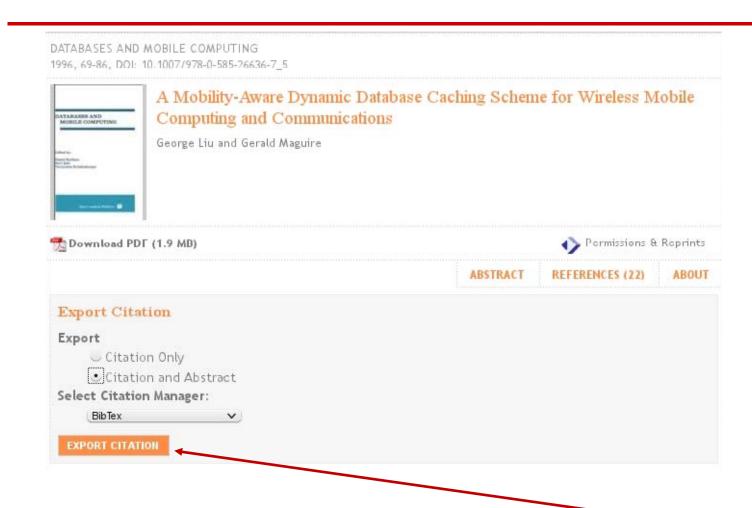

## KTH library: E-Journals

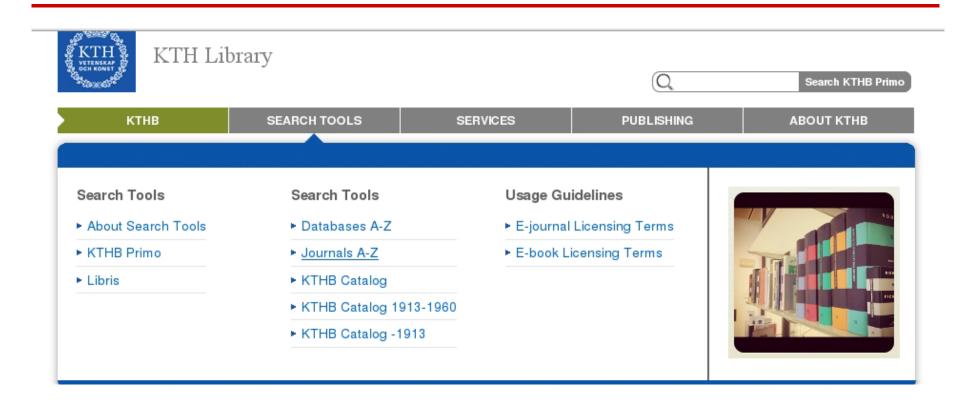

## KTH library: Finding a journal

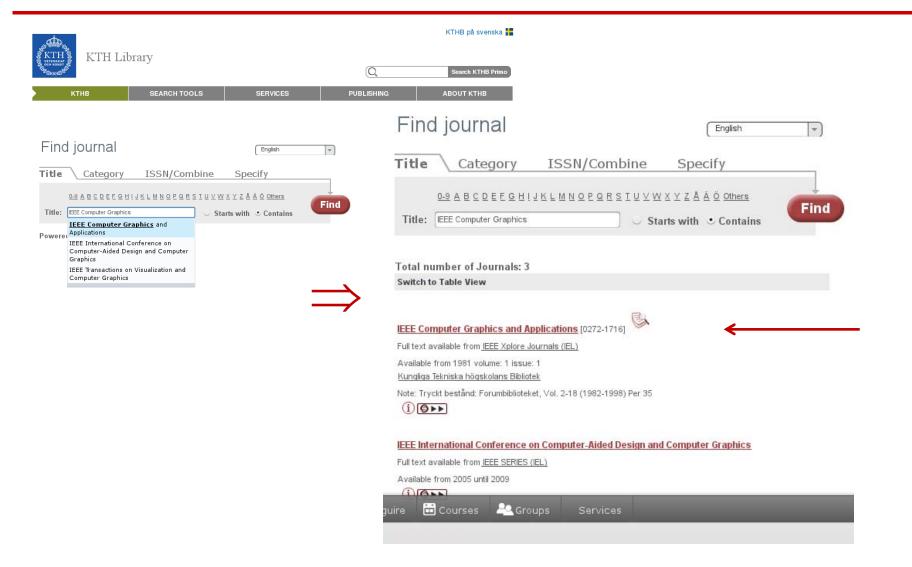

## IEEE Xplore® Digital Library

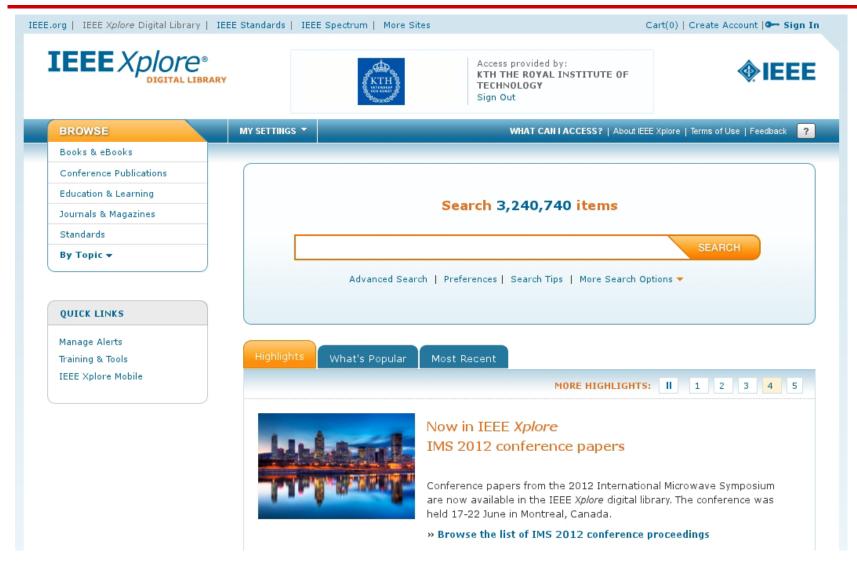

## Search by DOI

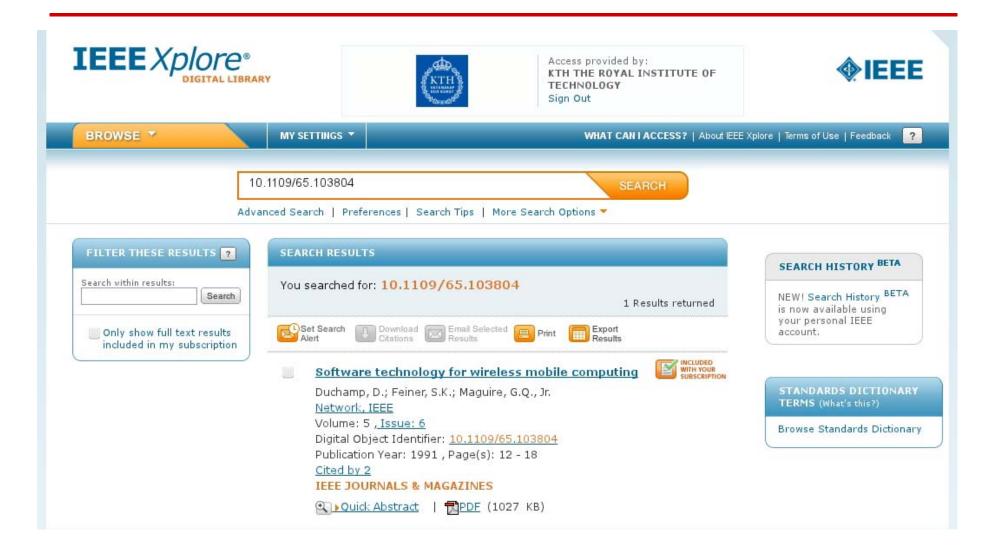

## Downloading citations: BibTeX

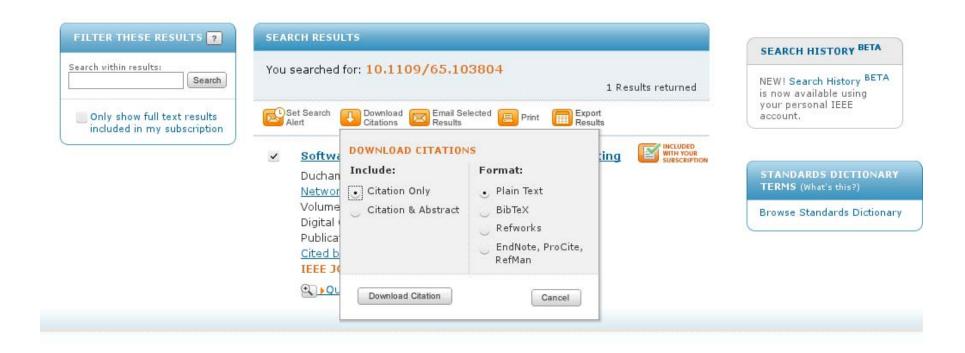

## Downloading citations: BibTeX

```
@ARTICLE{103804,
author={Duchamp, D. and Feiner, S.K. and Maguire, G.Q., Jr.},
journal={Network, IEEE}, title={Software technology for wireless mobile computing},
year={1991}, month={nov.}, volume={5}, number={6}, pages={12 -18},
abstract={Some of the possibilities and requirements for mobile computing on wireless local
area networks (LANs) are discussed from the systems software viewpoint. The design of the
Student Electronic Notebook (SEN) is sketched to provide a partial catalog of problems in
building a real system for wireless mobile computing. This project was initiated to investigate
the potential of wireless mobile computing to reshape education. Some of the key directions
for research in software technology for wireless, mobile computing are examined. Some of the
authors' experience with wireless LANs is related.<>},
keywords={Student Electronic Notebook;education;software technology;systems
software; wireless LAN; wireless local area networks; wireless mobile computing; educational
computing; local area networks; mobile radio systems; systems software; },
doi=\{10.1109/65.103804\},\
```

Il2202, Fall 2012 Slide 44

ISSN={0890-8044},}

## Downloading citations: Plain text

Duchamp, D.; Feiner, S.K.; Maguire, G.Q., Jr.; , "Software technology for wireless mobile computing," Network, IEEE , vol.5, no.6, pp.12-18, Nov 1991

doi: 10.1109/65.103804

Abstract: Some of the possibilities and requirements for mobile computing on wireless local area networks (LANs) are discussed from the systems software viewpoint. The design of the Student Electronic Notebook (SEN) is sketched to provide a partial catalog of problems in building a real system for wireless mobile computing. This project was initiated to investigate the potential of wireless mobile computing to reshape education. Some of the key directions for research in software technology for wireless, mobile computing are examined. Some of the authors' experience with wireless LANs is related

URL:http://ieeexplore.ieee.org/stamp/stamp.jsp?tp=&arnumber=103804&isnumber=3209

## Downloading citations: RIS format

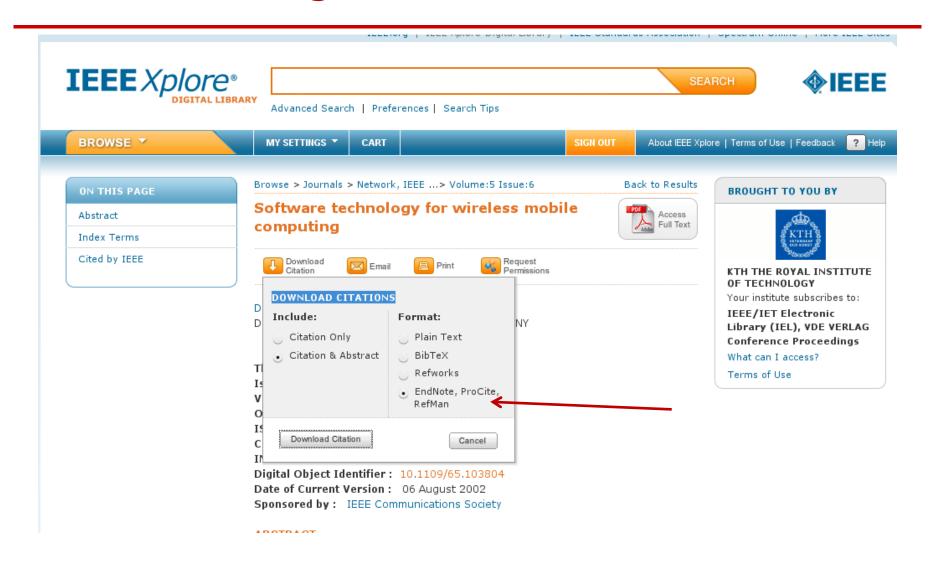

## RIS format exported from IEEE *Xplore®* Digital Library

TY - JOUR

JO - Network, IEEE

TI - Software technology for wireless mobile computing

T2 - Network, IEEE

**IS** - 6

SN - 0890-8044

VO - 5

SP - 12

EP - 18

AU - Duchamp, D.

AU - Feiner, S.K.

AU - Maguire, G.Q., Jr.

Y1 - Nov 1991

PY - 1991

KW - educational computing

. . .

KW - wireless LAN

KW - wireless local area networks

KW - wireless mobile computing

**VL** - 5

JA - Network, IEEE

DOI - 10.1109/65.103804

AB - Some of the possibilities and requirements for mobile computing on wireless local area networks (LANs) are discussed from the systems software viewpoint. The design of the Student Electronic Notebook (SEN)is sketched to provide a partial catalog of problems in building a real system for wireless mobile computing. This project was initiated to investigate the potential of wireless mobile computing to reshapeeducation. Some of the key directions for research in software technology for wireless, mobile computing are examined. Some of the authors' experience with wireless LANs is related ER -

### BibTeX

1. A tool for formatting citations (\cite{IETF:RFC1235}) and creating a bibliography for a LaTeX document:

```
\bibliographystyle{IEEEtran}, \bibliographystyle{alpha}, ... \bibliography{rfci} \Leftarrow your bibliographics entries are in rfci.bib
```

2. A format for references:

```
@article{IETF:RFC1235, author="J. Ioannidis and G. Maguire", title="{Coherent File Distribution Protocol}", journal="Internet Request for Comments", issn="{2070-1721}", volume="RFC 1235 (Experimental)", publisher="{RFC Editor}", institution="{RFC Editor}", year=1991, month=jun, url="http://www.rfc-editor.org/rfc/rfc1235.txt", abstract="{This memo describes the Coherent File Distribution Protocol (CFDP). This is an Experimental Protocol for the Internet community. It does not specify an Internet standard.}", }
```

## BibTeX mode in Emacs

## BibTeX mode supports many commands:

- bibtex-Article
- bibtex-Book
- bibtex-Booklet
- bibtex-InBook
- bibtex-InCollection
- bibtex-InProceedings
- bibtex-Manual

- bibtex-MastersThesis
- bibtex-Misc
- bibtex-PhdThesis
- bibtex-Preamble
- bibtex-Proceedings
- bibtex-String
- bibtex-TechReport
- bibtex-Unpublished

### BibTeX mode: bibtex-Article

### Inserts template:

```
@Article{,
```

```
author = {}
title =
journal =
                  {},
       {},
year =
OPTkey =
                  {},
                  {},
OPTvolume =
OPTnumber =
                  {},
OPTpages =
                  {},
OPTmonth =
                  {},
OPTnote =
                  {},
OPTannote =
                  {}}
```

# Required

Optional

II2202, Fall 2012

## RIS format exported from <a href="http://www.citeulike.org">http://www.citeulike.org</a>

- TY GEN
- ID rfc1235
- L3 citeulike-article-id:2777900
- TI {Coherent File Distribution Protocol}
- SE Request for Comments
- IS 1235
- PB IETF
- KW internet
- KW networking
- KW rfc
- AU Ioannidis, J
- AU Maguire, G
- PY 1991/June//
- UR http://www.ietf.org/rfc/rfc1235.txt
- ER -

## Zotero - http://www.zotero.org

- A tool for collecting, maintaining, and utilzing references
- Implemented as a plug-in for Firefox + plugin-ins for Microsoft Word,
   OpenOffice, ... [Firefox has to be running while you work]
- It is possible to save your entries either in the on-line Zotero server, via
   WebDAV with a server, or into a directory (which could be a local directory or a directory in a remote network file system)
  - In the case of synchronizing with the Zotero or WebDAV server you can be using Zotero from many machines.
  - When using Zotero with a directory, you can only have one instance of Zotero talking to this "DB"
    as it is based upon SQLite which permits only a single writer. This many require you to manually
    disable all but one instance of Zotero.
- You can import references
  - Add Item by Identifier: ISBN, DOI, or PMID
  - Import from a file (for example a BibTeX, RIS, Refer/BibIX, ... formatted file) or from the clipboard (which might contain an EndNote formatted entry)
- Making a reference from current web page or manually write an entry
- You can add citations to your document with the plug-ins for Microsoft Word or OpenOffice – note that you can choose and even change your choice of reference format and citation format.

II2202, Fall 2012

#### Zotero + Word 2010: IEEE format

One of the early protocols for multicast distribution of files was described in RFC 1235[1] by loannidis and Maguire. John loanndis went on to write several other RFCs[2-4].

#### References

- [1] J. Ioannidis and G. Maguire, "Coherent File Distribution Protocol," *Internet Request for Comments*, vol. 1235, Jun. 1991.
- [2] M. Blaze, J. Ioannidis, and A. Keromytis, "DSA and RSA Key and Signature Encoding for the KeyNote Trust Management System," *Internet Request for Comments*, vol. 2792, Mar. 2000.
- [3] S. Bellovin, J. Ioannidis, A. Keromytis, and R. Stewart, "On the Use of Stream Control Transmission Protocol (SCTP) with IPsec," *Internet Request for Comments*, vol. 3554, Jul. 2003.
- [4] M. Blaze, J. Feigenbaum, J. Ioannidis, and A. Keromytis, "The KeyNote Trust-Management System Version 2," *Internet Request for Comments*, vol. 2704, Sep. 1999.

#### Zotero + Word 2010: Vancover format

One of the early protocols for multicast distribution of files was described in RFC 1235(1) by loannidis and Maguire. John loannidis went on to write several other RFCs(2-4).

#### References

- Ioannidis J, Maguire G. Coherent File Distribution Protocol. Internet Request for Comments [Internet]. 1991 Jun;RFC 1235 (Experimental). Available from: http://www.rfc-editor.org/rfc/rfc1235.txt
- 2. Blaze M, Ioannidis J, Keromytis A. DSA and RSA Key and Signature Encoding for the KeyNote Trust Management System. Internet Request for Comments [Internet]. 2000 Mar;RFC 2792 (Informational). Available from: http://www.rfc-editor.org/rfc/rfc2792.txt
- 3. Bellovin S, Ioannidis J, Keromytis A, Stewart R. On the Use of Stream Control Transmission Protocol (SCTP) with IPsec. Internet Request for Comments [Internet]. 2003 Jul;RFC 3554 (Proposed Standard). Available from: http://www.rfc-editor.org/rfc/rfc3554.txt
- 4. Blaze M, Feigenbaum J, Ioannidis J, Keromytis A. The KeyNote Trust-Management System Version 2. Internet Request for Comments [Internet]. 1999 Sep;RFC 2704 (Informational). Available from: http://www.rfc-editor.org/rfc/rfc2704.txt

## Zotero + Word 2010: Modern Language Association (MLA) format

One of the early protocols for multicast distribution of files was described in RFC 1235(Ioannidis and Maguire) by Ioannidis and Maguire. John Ioanndis went on to write several other RFCs(Blaze, Ioannidis, and Keromytis; Bellovin et al.; Blaze et al.).

#### References

Bellovin, S. et al. "On the Use of Stream Control Transmission Protocol (SCTP) with IPsec." *Internet Request for Comments* RFC 3554 (Proposed Standard) (2003) : n. pag.

Blaze, M. et al. "The KeyNote Trust-Management System Version 2." *Internet Request for Comments* RFC 2704 (Informational) (1999): n. pag.

Blaze, M., J. Ioannidis, and A. Keromytis. "DSA and RSA Key and Signature Encoding for the KeyNote Trust Management System." *Internet Request for Comments* RFC 2792 (Informational) (2000): n. pag.

Ioannidis, J., and G. Maguire. "Coherent File Distribution Protocol." *Internet Request for Comments* RFC 1235 (Experimental) (1991): n. pag.

## Zotero Styles

 In addition to the built-in styles, there are another 1,626+ styles in the Zotero Style Repository <a href="http://www.zotero.org/styles">http://www.zotero.org/styles</a>

### Citation formats

- Follow the specifications from the publisher/teacher/...
- Typical formats that you will use are:
   IEEE, ACM SIG Proceedings (With Long Author List),
   ACM SIGCHI Conference Proceedings, IEEE
   Transactions on Communications, IEEE
   Communications Magazine, ...

## Zotero and BibTeX

To export a specific item in BibTex format, right click the item:

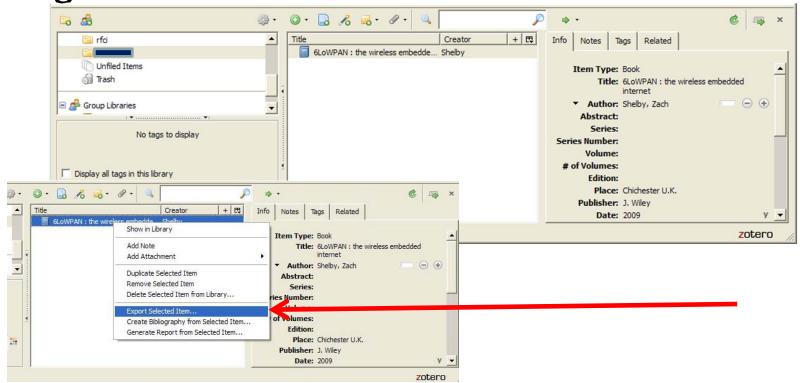

See also:

http://libguides.mit.edu/content.php?pid=55482&sid=406343#3

II2202, Fall 2012

## Zotero and BibTeX

## Then export the specific item:

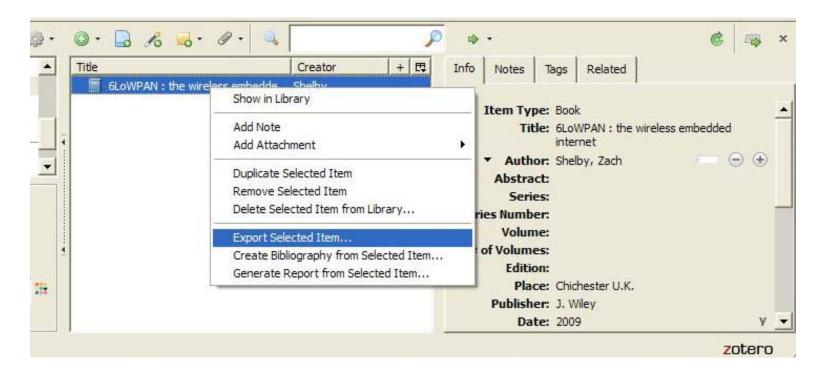

## Zotero export as BibTeX

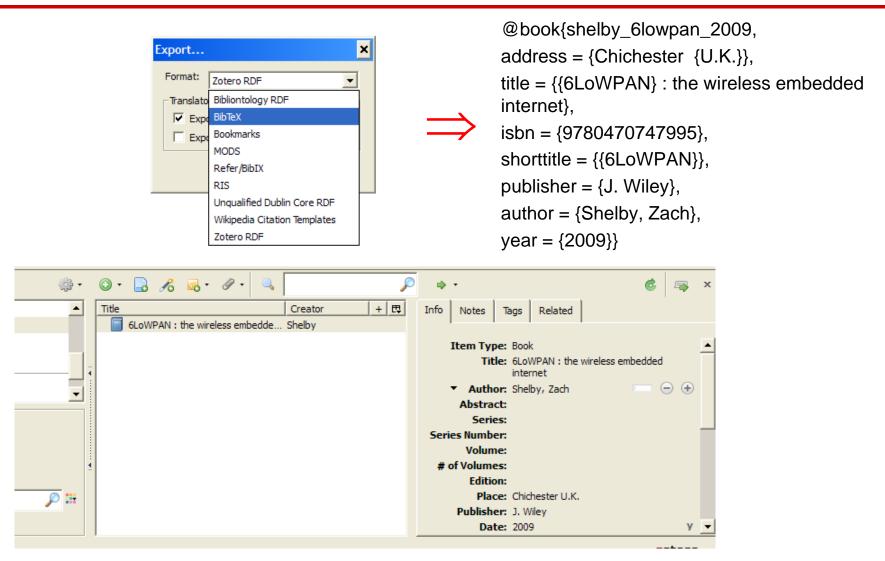

## Automatically exporting to BibTeX

# Jason Friedman describes how to use MozRepl to execute a Perl script that exports your references in BibTeX format

http://www.curiousjason.com/zoterotobibtex.html

The same web page also describes how to change the key format that is used inside the export function to automatically generate keys for the references.

To learn about MozRepl see: <a href="http://www.youtube.com/watch?gl=US&v=5RSnHN6S52c">http://www.youtube.com/watch?gl=US&v=5RSnHN6S52c</a>

## Export Zotero RDF

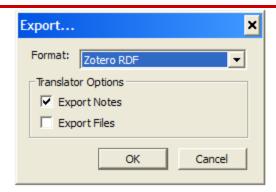

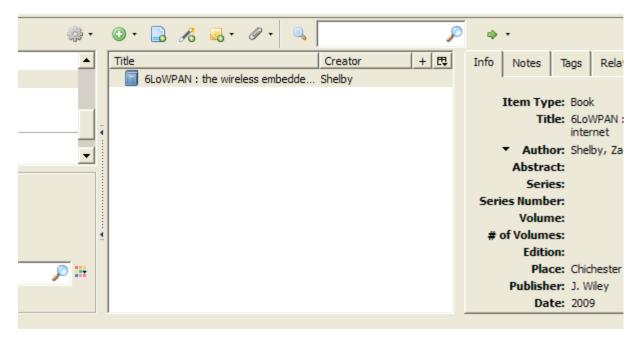

## Resource Description Framework (RDF) format

Easy to send the RDF file to another student, your teacher, or import into a Zotero library

## Save Google Scholar results

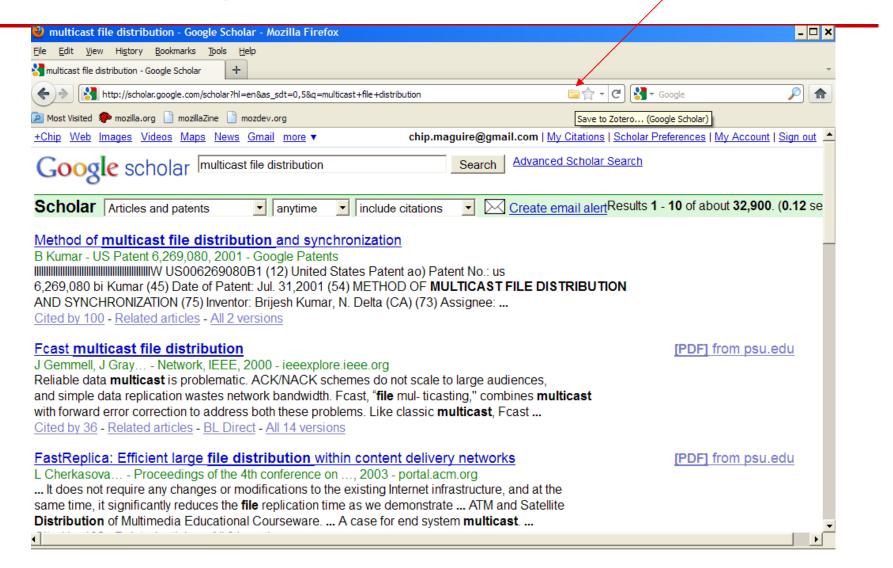

## Zotero icons

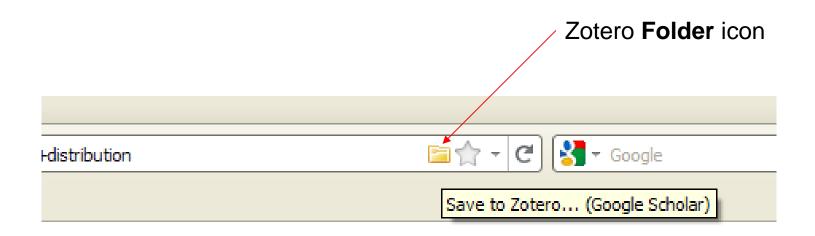

## If there is a single reference there will be a **Document** icon

### Choose which results to store

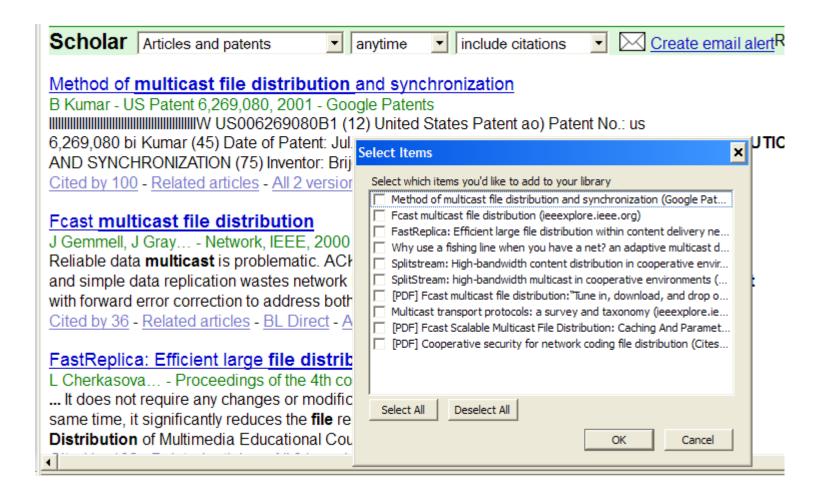

## Progress saving selected items

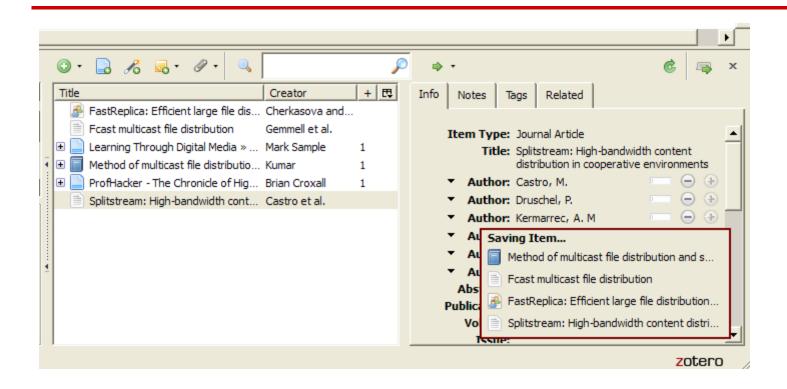

## Zotero is more than just a tool for managing references

- You can add notes
- Attach snapshots
- Attach PDF
- Add tag(s)
- Search

•

## You can add your own notes

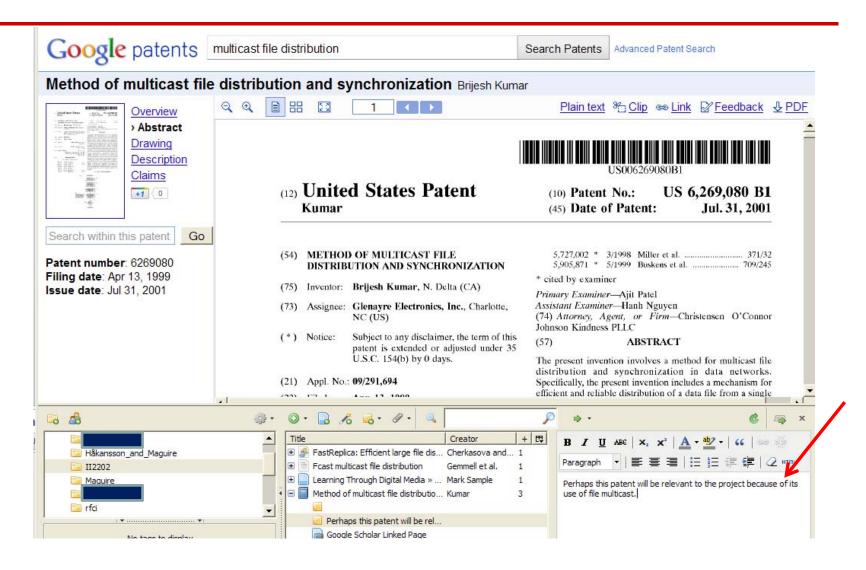

## Attach: snapshot, link, or file

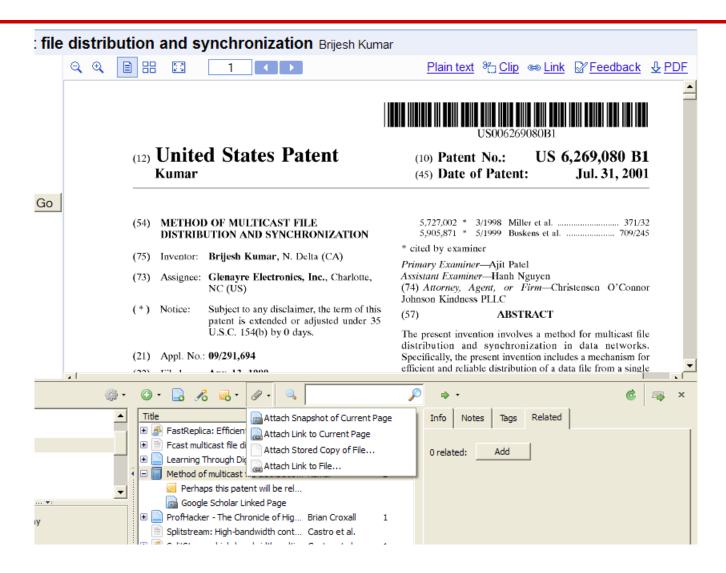

## Attaching the PDF

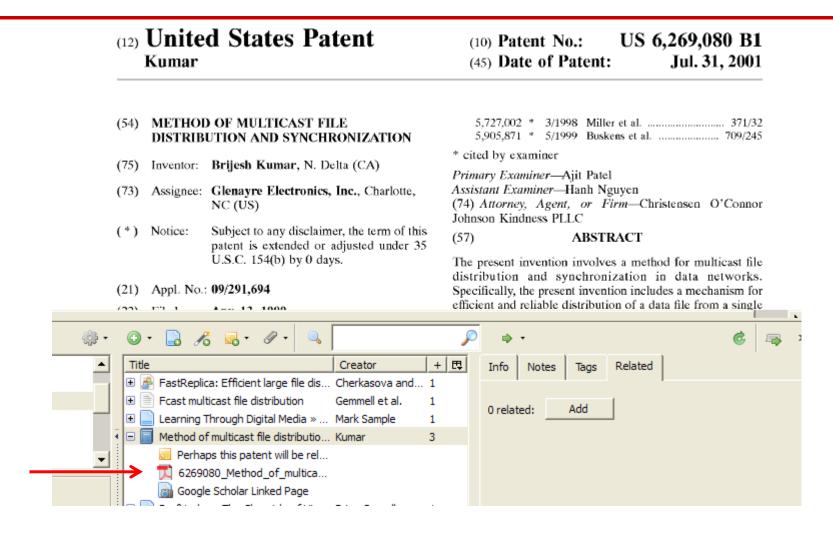

## Add appropriate tags

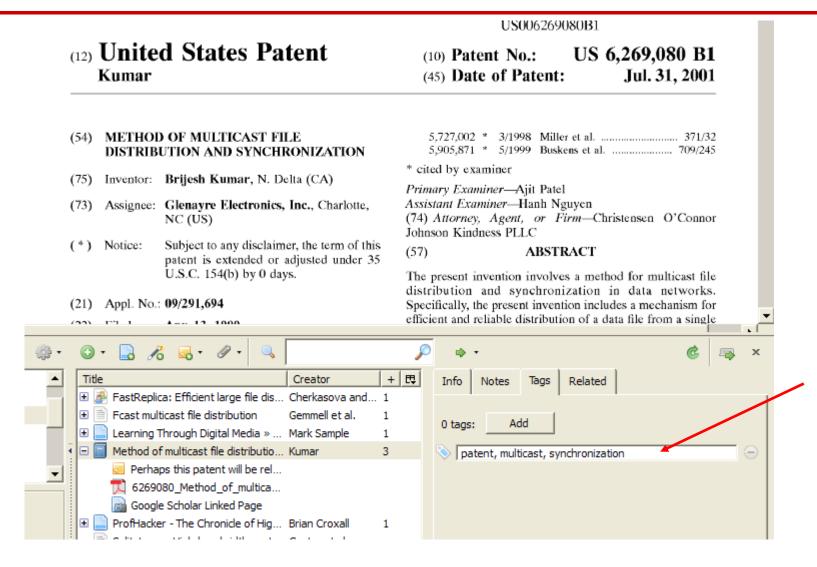

# Searching

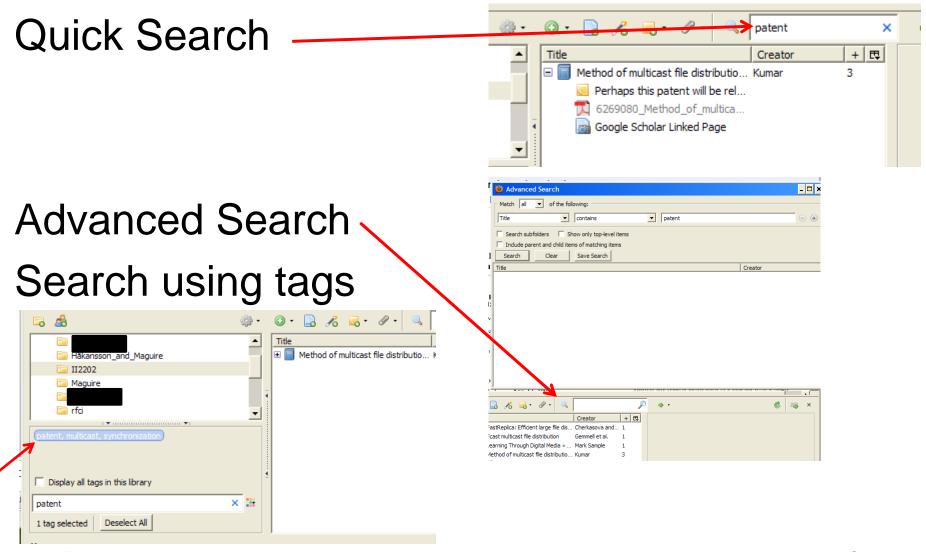

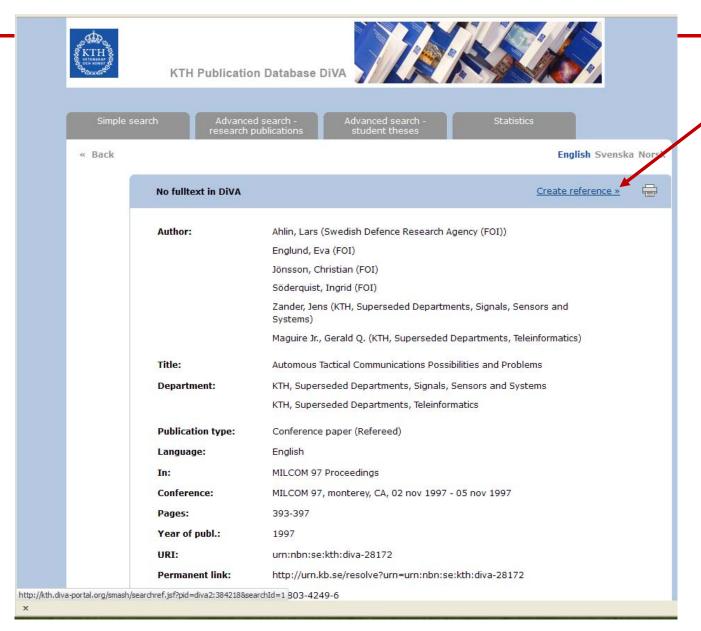

II2202, Fall 2012

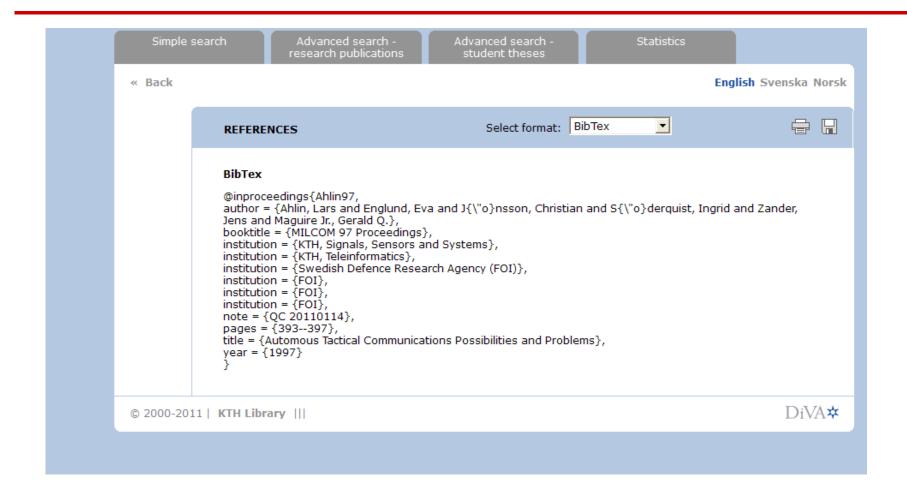

## Copy reference to clipboard

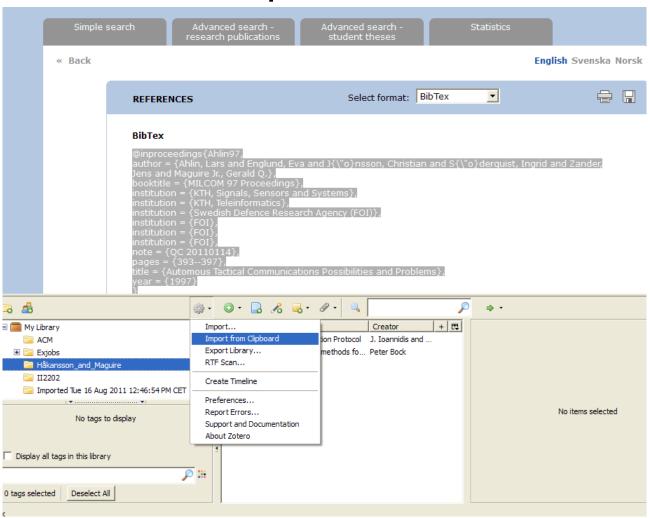

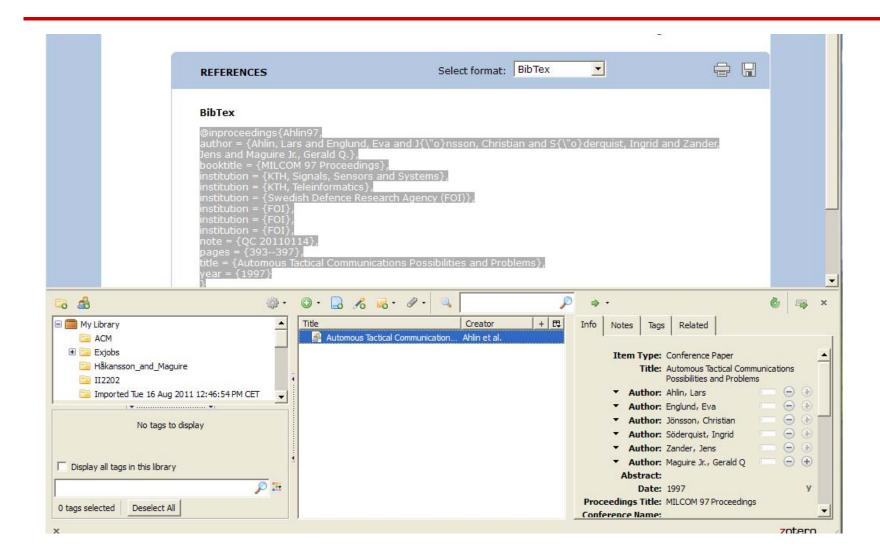

# Zotero + DiVA: multiple documents

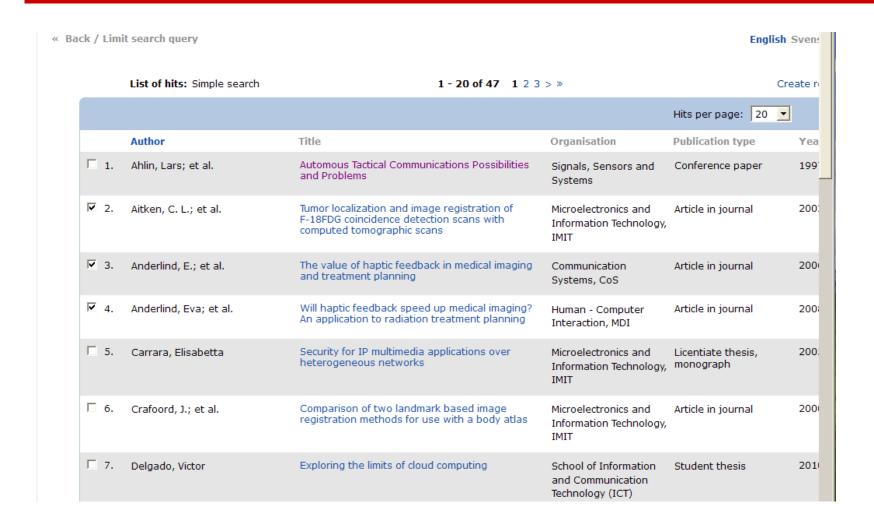

# Zotero + DiVA: multiple documents

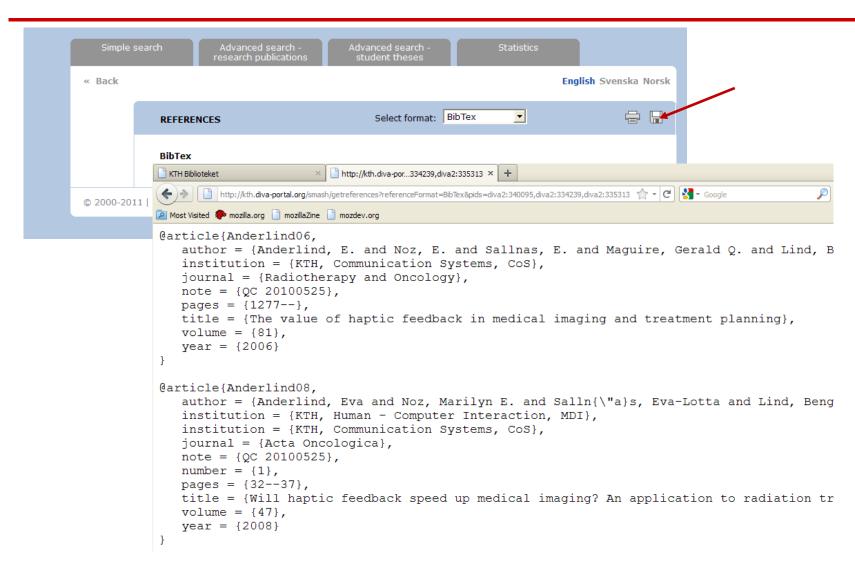

## CiteULike - export BibTeX, RIS, ...

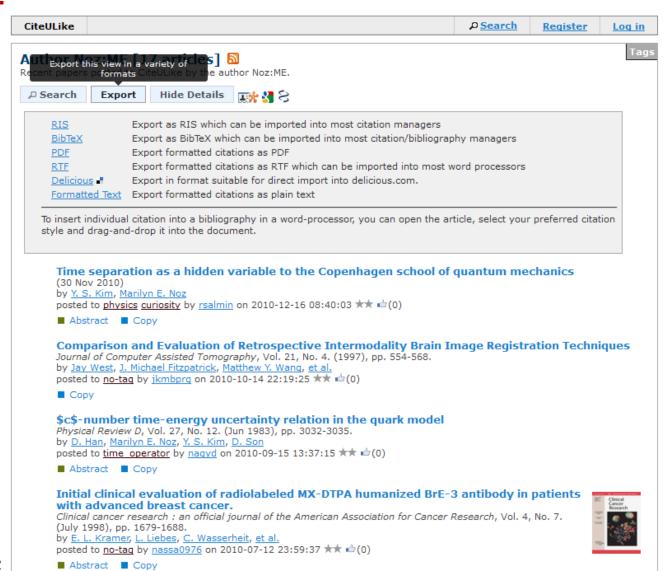

# LIBRIS (libris.kb.se)

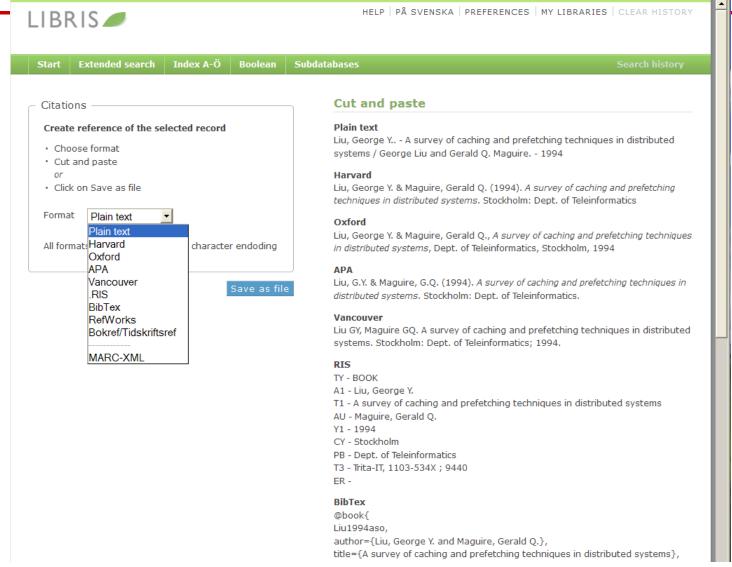

# Zotero: Collections and subcollections

- Not folders, but rather collections of references
- A reference can be in more than one collection
- Deleting a reference from a collection does not delete the reference
- Deleting a reference from the library does delete the reference!

# Group libraries

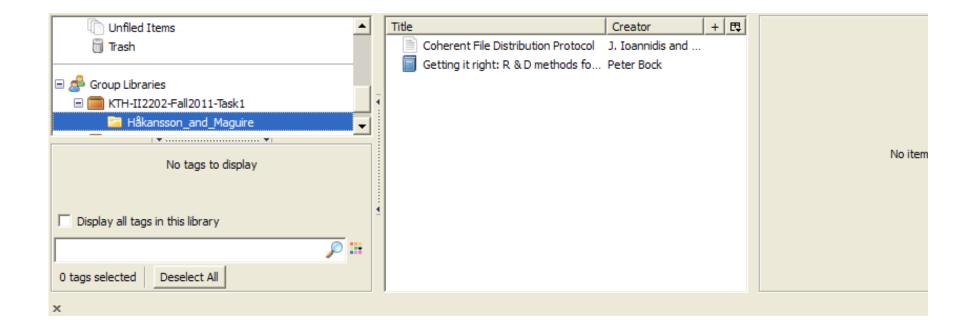

# My groups

Home > Groups

#### **Zotero Groups**

Browse All Groups · Search for Groups · Create a New Group

#### **My Groups**

#### KTH-II2202-Fall2011-Task1

#### **Group Library**

Manage Profile · Manage Members · Manage Library

Members :

**Description** Some references that are used in the example Task1

project plan by Håkansson & Maguire.

Group Type Public, Closed Membership

**Group** Enabled (Anyone can view, only admins can edit) **Library** 

#### Wear1

#### **Group Library**

Manage Profile · Manage Members · Manage Library

Members 2

**Group Type** Private

**Group Library** Enabled (Only members can view and edit)

## KTH-II2202-Fall2011-Task1

#### https://www.zotero.org/groups/kth-ii2202-fall2011-task1

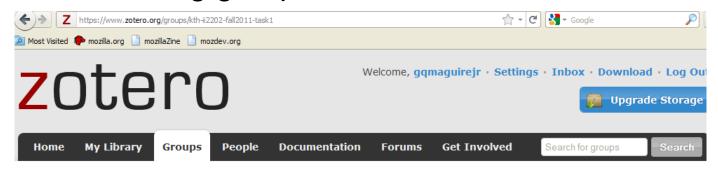

Home > Groups > KTH-II2202-Fall2011-Task1

#### KTH-II2202-Fall2011-Task1

Group Library · Group Settings

#### **Recently Added Items**

| Title                                                       | Updated By         | Updated On          |
|-------------------------------------------------------------|--------------------|---------------------|
| Getting it right: R & D methods for science and engineering | <u>gqmaguirejr</u> | 09:35               |
| Coherent File Distribution Protocol                         | <u>gqmaguirejr</u> | 2011-08-23<br>09:35 |
|                                                             |                    |                     |

See all items for this group in the Group Library.

#### **Recent Group Discussion**

**New Discussion** 

Some references that are used in the example Task1 project plan by Håkansson & Maguire.

• Owner: gqmaguirejr

• Registered: 2011-08-11

• Type: Public

Membership: Closed

 Library Access: You can view and edit

#### Members (1)

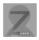

II2202, Fall 2012 No recent group discussions.

# Zotero's Duplicate detection (a feature in development)

In your Firefox browse to about: config

Then add a new boolean preference:

Extensions.zotero.debugShowDuplicates

Set the value to true

Restart Firefox

The "gear" menu nows has "Show Duplicates".

Note that if you invoke this and have a lot of reference it can take a long time!

## Endnote X5

- A product of Thomson Reuters for Microsoft Windows and Apple Mac OS X
- Details at <a href="http://www.endnote.com/">http://www.endnote.com/</a>

### See also:

Brian Croxall, Zotero vs. EndNote, The Chronicle of Higher Education, 3 May 2011, 11:00 am, <a href="http://chronicle.com/blogs/profhacker/zotero-vs-endnote/33157">http://chronicle.com/blogs/profhacker/zotero-vs-endnote/33157</a>

# Other bibliography/reference tools

- LibX <u>www.libx.org</u> browser plugin
- JabRef Java based tool utilizes BibTeX format <a href="http://jabref.sourceforge.net/">http://jabref.sourceforge.net/</a>
- BibDesk for Mac OS X <a href="http://bibdesk.sourceforge.net">http://bibdesk.sourceforge.net</a>
- Mendeley free reference manager, but not open source (a social network – hence your data is shared) <a href="http://www.mendeley.com/">http://www.mendeley.com/</a>

See: Julie Meloni, "Using Mendeley for Research Management", A blog entry from ProfHacker - The Chronicle of Higher Education, 19 July 2010, http://chronicle.com/blogs/profhacker/using-mendeley-for-research-management/25627

## Export references from Zotero

- Royce Kimmons has taken advantage of Zotero's use of SQLite to export references to Excel <a href="http://kimmonsdesign.com/node/24">http://kimmonsdesign.com/node/24</a>
- Robert Vesco. "Using R to Extract Excel/csv File of Citation Data from Zotero",

http://www.robertvesco.com/2011/07/technology/using-r-to-extract-excelcsv-file-of-citation-data-zotero.html

• Matthias Wjst. "PDF rename based on Zotero entry", <a href="http://www.wjst.de/blog/blog/2008/01/17/pdf-rename-based-on-zotero-entry/">http://www.wjst.de/blog/blog/2008/01/17/pdf-rename-based-on-zotero-entry/</a> (example using PERL)

## Learning

# To move from novice learner to expert learner requires applying three principles:

- Intentionality attention and deliberation
- Reflection thinking about what worked, what did not work and why
- Accountability being responsible for what you do, say, write, ...

Mark Sample, "Learning Through Digital Media: Sharing Research and Building Knowledge through Zotero", Blog entry, Learning Through Digital Media: Experiments in Technology and Pedagogy as part of Mobility Shifts: an International Future of Learning Summit (editor R. Trebor Scholz),

http://learningthroughdigitalmedia.net/sharing-research-and-building-knowledge-through-zotero

## **Artisan versus Virtuoso**

From **artisan** (highly competent experts) to **virtuoso** (going beyond what they already expertly know to push the state of the art ⇒ knowing which rules to break)

### ⇒ Use **metacognition** to become an expert

see page 50, in Chapter 2: How Experts Differ from Novices, in John Bransford, Ann L. Brown, and Rodney R. Cocking (Editors), *How people learn: brain, mind, experience, and school*, Expanded ed., Commission on Behavioral and Social Sciences and Education, National Research Council, National Academy Press, Washington D.C., USA, 2000, ISBN 978-0-309-07036-2, <a href="http://books.nap.edu/catalog.php?record\_id=9853">http://books.nap.edu/catalog.php?record\_id=9853</a>

# Adding feeds to your web page

<Partial list of my publications by "maguire" <a href="http://kth.diva-portal.org/smash/searchlist.jsf?searchtype=postgraduate&amp;author=maguire">via DiVA</a>. Another (and more accurate) way of doing this is a href="http://kth.diva-portal.org/dice/table?query=+publicationTypeCode:article%20+authorld:u1d13i2c&amp;start=0&amp;rows=500&amp;sort=year%20desc">Journal papers</a>, <a href="http://kth.diva-portal.org/dice/table?query=+publicationTypeCode:conferencePaper%20+authorld:u1d13i2c&amp;start=0&amp;rows=500&amp;sort=year%20desc">Conference papers</a>, <a href="http://kth.diva-portal.org/dice/table?query=+publicationTypeCode:batent%20+authorld:u1d13i2c&amp;start=0&amp;rows=500&amp;sort=year%20desc">patents</a>, and <a href="http://kth.diva-portal.org/dice/table?query=+publicationTypeCode:book%20+authorld:u1d13i2c&amp;start=0&amp;rows=500&amp;sort=year%20desc">patents</a>, and <a href="http://kth.diva-portal.org/dice/table?query=+publicationTypeCode:book%20+authorld:u1d13i2c&amp;start=0&amp;rows=500&amp;sort=year%20desc">patents</a>, and <a href="http://kth.diva-portal.org/dice/table?query=+publicationTypeCode:book%20+authorld:u1d13i2c&amp;start=0&amp;rows=500&amp;sort=year%20desc">patents</a>, and <a href="http://kth.diva-portal.org/dice/table?query=+publicationTypeCode:book%20+authorld:u1d13i2c&amp;start=0&amp;rows=500&amp;sort=year%20desc">patents</a>, and <a href="http://kth.diva-portal.org/dice/table?query=+publicationTypeCode:book%20+authorld:u1d13i2c&amp;start=0&amp;rows=500&amp;sort=year%20desc">patents</a>, a href="http://kth.diva-portal.org/smash/searchlist.jsf?searchtype=undergraduate&examiner=maguire"><a href="http://kth.diva-portal.org/smash/searchlist.jsf?searchtype=undergraduate&examiner=maguire"><a href="http://kth.diva-portal.org/smash/searchlist.jsf?searchtype=undergraduate&examiner=maguire"><a href="http://kth.diva-portal.org/smash/searchlist.jsf?searchtype=undergraduate&examiner=maguire"><a href="http://kth.diva-portal.org/smash/searchlist.jsf?searchtype=undergraduate&examiner=maguire"><a

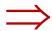

#### Talks/Publications

Partial list of my publications by "maguire" via DiVA. Another (and more accurate) way of doing this is Journal papers, Conference papers, patents, and Books.

A list of theses from DiVA for which I was the examiner.

Or even fancier here and at researcherid.com R

# Resulting list of theses from DiVA

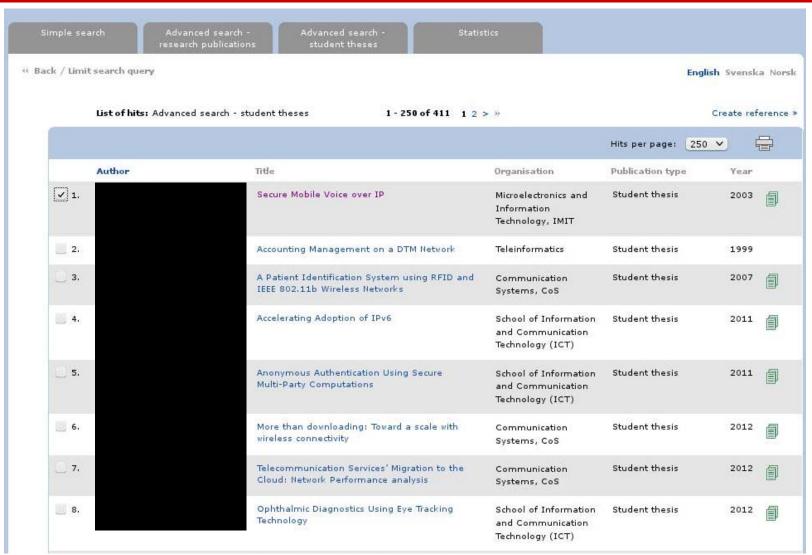

# Reference created by DiVA

```
@misc{xxxxxxxx03,
  author = {lastname, firstname},
  institution = {KTH, Microelectronics and Information Technology, IMIT},
  pages = {129},
  title = {Secure Mobile Voice over IP},
  year = {2003}
}
```

# Creating a DiVA feed

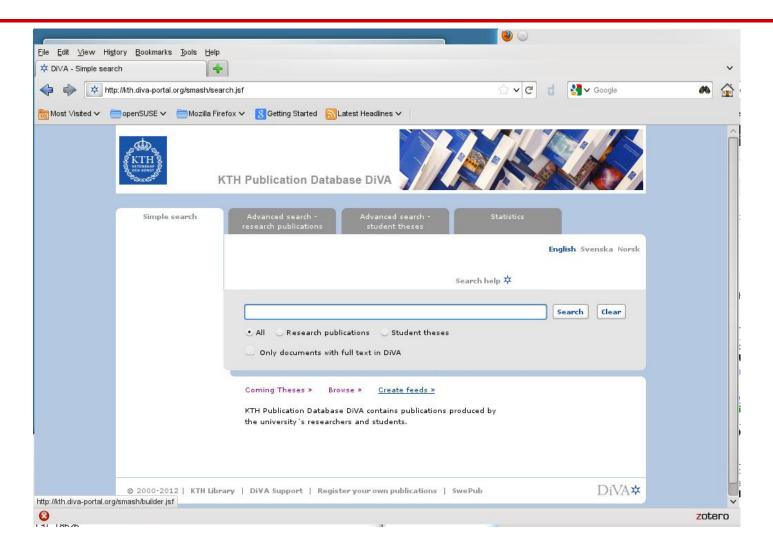

# Creating a DiVA RSS feed

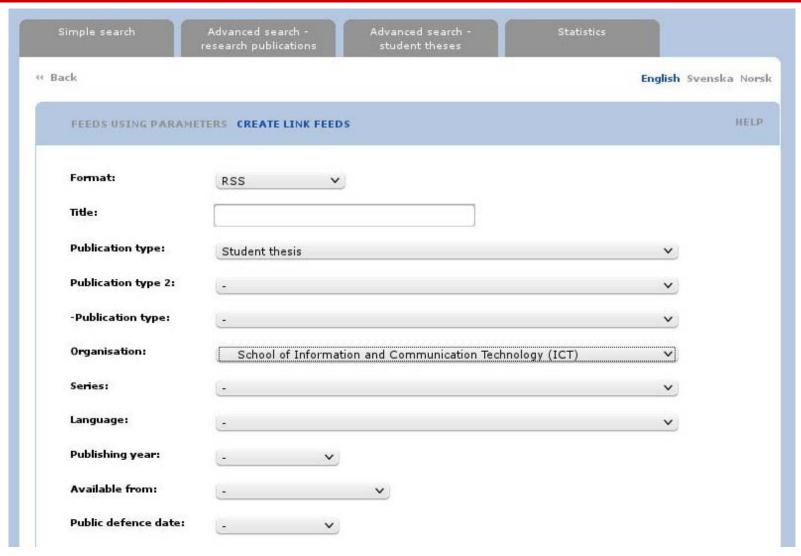

# Creating a DiVA CSV feed

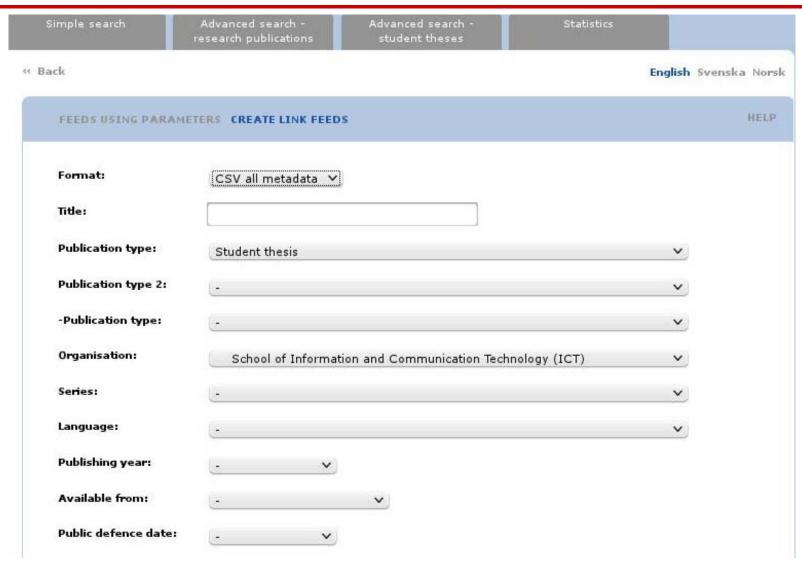

II2202, Fall 2012

# Using a DiVA CSV feed URL

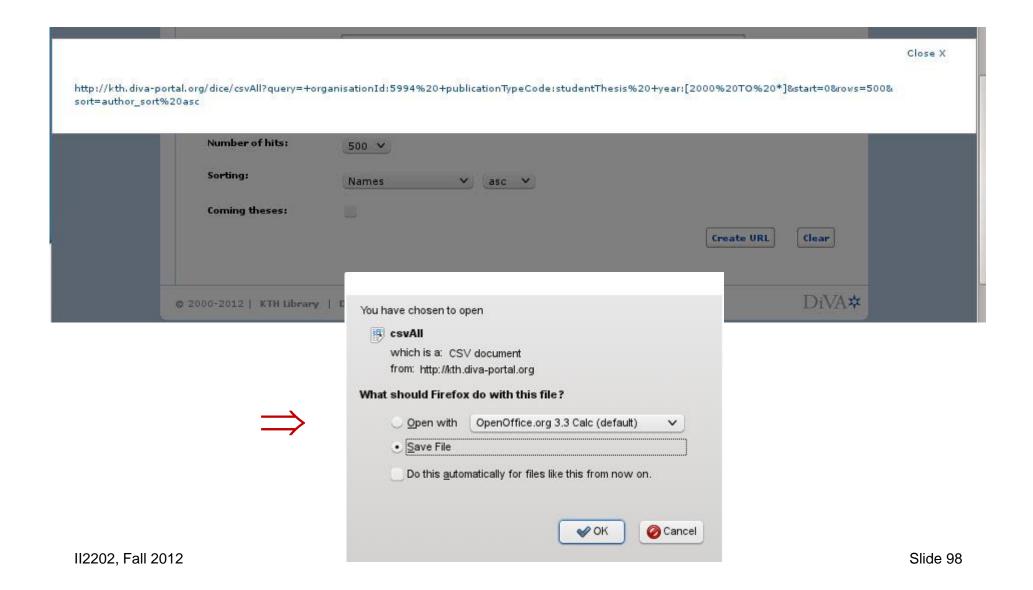

# Using a DiVA CSV feed URL

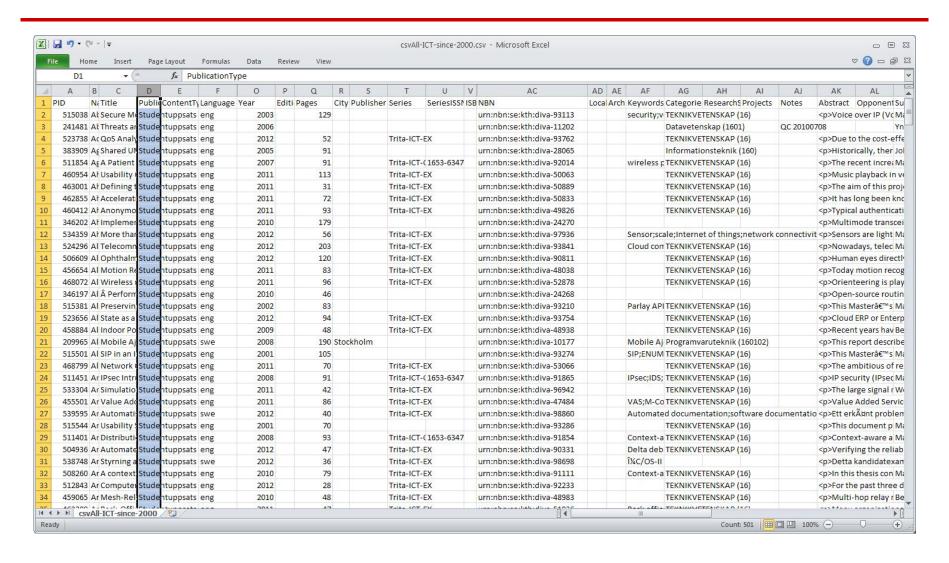

## Convert the CSV entries to BibTeX

#### python diva-thesis-stats.py csvAll-ICT-since-2000.csv > csvAll-ICT-since-2000.bib

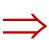

```
@MastersThesis{KTH thesis2003 515038,
       autho
       title = {Secure Mobile Voice over IP},
       school = {{KTH} Royal Institute of Technology, School of Information and Communication Technology {(ICT)}, Communication Systems {(CoS)}},
        year = \{2003\},
        month = {April},
        type = {Masters's thesis},
        address = {Stockholm, Sweden},
        pages = \{129\},
        language = {English},
       keywords = {{security}, {voice over IP}, {Secure Real-Time Protocol (SRTP}},
        abstract = {Voice over IP (VoIP) can be defined as the ability to make phone calls and to send faxes (i.e., to do everything we can do today
Switched Telephone Network, PSTN) over IP-based data networks with a suitable quality of service and potentially a superior cost/benefit ratio. Then
provide (VoIP) with the suitable security without effecting the performance of this technology. This becomes even more important when VoIP utilizes
gies as the data networks (such as Wireless Local Area Networks, WLAN), given the bandwidth and other constraints of wireless environments, and the
osts of the security mechanisms. As for many other (secure) applications, we should consider the security in Mobile VoIP as a chain, where every lir
e establishment to the secure termination of a call, must be secure in order to maintain the security of the entire process.
This document presents a solution to these issues, providing a secure model for Mobile VoIP that minimizes the processing costs and the bandwidth co
s mainly achieved by making use of high- throughput, low packet expansion security protocols (such as the Secure Real-Time Protocol, SRTP); and high
algorithms (such as the Advanced Encryption Standard, AES).
In the thesis I describe in detail the problem and its alternative solutions. I also describe in detail the selected solution and the protocols and
olution utilizes, such as the Transport Layer Security (TLS) for securing the Session Initiation Protocol (SIP), the Real-Time Protocol (RTP) profil
e Protocol (SRTP) for securing the media data transport , and the Multimedia Internet KEYing (MIKEY) as the key-management protocol. Moreover, an in
RTP, called MINIsrtp, is also provided. The oral presentation will provide an overview of these topics, with an in depth examination of those parts
st significant or unexpectedly difficult.
Regarding my implementation, evaluation, and testing of the model, this project in mainly focused on the security for the media stream (SRTP). However
retical work has also been performed and will be presented, which includes other aspects, such as the establishment and termination of the call (usi
ey-management protocol (MIKEY).},
        abstract-sv = {Voice over IP (VoIP) kan defineras som förmågan att göra ett telefonsamtal och att skicka fax (eller att göraallting som man
r det publika telefonnätet) över ett IP-baserat nätverk med en passande kvalitet och till lägre kostnad, alternativt större nytta.
VoIP måste tillhandahållas med nödvändiga säkerhetstjänster utan att teknikens prestanta påverkas. Detta blir allt viktigare när VoIP används över 1
ker (såsom trådlösa lokala nätverk, WLAN), givet dessa länkars begränsade bandbredd och den bearbetningkraft som krävs för att exekvera säkerhetsmel
te tänka på VoIPs säkerhet likt en kedja där inte någon länk, från säker uppkoppling till säker nedkoppling, får fallera för att erhålla en säker pr
kument presenteras en lösning på detta problem och innefattar en säker modell för Mobile VoIP som minimerar bearbetningskostnaderna och bandbreddsut
erhålls huvudsakligen genom utnyttjande av säkerhetsprotokoll med hög genomströmning och låg paketexpansion, såsom "Secure Real- time Protocol" (SF
eringsprotokoll med hög hastighet, såsom "Advanced Encryption Standard" (AES).
I detta dokument beskriver jag problemet och dess alternativa lösningar. Jag beskriver också den valda lösningen och dess protokoll och mekanismer m
ll exempel "Transport Layer Security" (TLS) för att säkra "Session Initiation Protocol" (SIP), SRTP för att skydda transporten av data och "Multimec
g" (MIKEY) för nyckelhantering. En implementation av SRTP, kallad MINIsrtp, finns också beskriven.
Beträffande praktiskt arbete och tester av lösningsmodellen har detta projekt fokuserats på skyddandet av datatransporten (SRTP), dess implementatic
Emellertid har en grundlig teoretisk undersökning genomförts, vilken innefattar andra aspekter såsom telefonsamtalets uppkoppling och nedkoppling (m
och valet av passande nyckelhanteringsprotokoll (MIKEY) för att stödja SRTP.},
       examiners = {Maguire Jr., Gerald Q.},
       url = {http://urn.kb.se/resolve?urn=urn:nbn:se:kth:diva-93113}
```

## Conclusions

- Carefully select your tools
- Learn to use your tools well (and safely)
- When you truly master the tool, then you can "make" it do what you need to do

## References

- 1. Dennis Meredith, *Explaining Research: How to reach key audience to advance your work*, Oxford University Press, 2010, ISBN 978-0-19-973205-0
- 2. OOoLatex Home Page, Last update 15 November 2007, <a href="http://ooolatex.sourceforge.net/">http://ooolatex.sourceforge.net/</a>
- 3. Brian Croxall, Zotero vs. EndNote, The Chronicle of Higher Education, 3 May 2011, 11:00 am, http://chronicle.com/blogs/profhacker/zotero-vs-endnote/33157
- 4. Julie Meloni, "Using Mendeley for Research Management", A blog entry from ProfHacker The Chronicle of Higher Education, 19 July 2010, http://chronicle.com/blogs/profhacker/using-mendeley-for-research-management/25627
- 5. Mark Sample, "Learning Through Digital Media: Sharing Research and Building Knowledge through Zotero", Blog entry, Learning Through Digital Media: Experiments in Technology and Pedagogy as part of Mobility Shifts: an International Future of Learning Summit (editor R. Trebor Scholz), <a href="http://learningthroughdigitalmedia.net/sharing-research-and-building-knowledge-through-zotero">http://learningthroughdigitalmedia.net/sharing-research-and-building-knowledge-through-zotero</a>
- 6. John Bransford, Ann L. Brown, and Rodney R. Cocking (Editors), *How people learn: brain, mind, experience, and school*, Expanded ed., Commission on Behavioral and Social Sciences and Education, National Research Council, National Academy Press, Washington D.C., USA, 2000, ISBN 978-0-309-07036-2, http://books.nap.edu/catalog.php?record\_id=9853
- 7. Jason Friedman. Zotero / BibTeX tips [Internet]. 2010 Mar 12 [cited 2011 Aug 15]; Available from: http://www.curiousjason.com/zoterotobibtex.html
- 8. Royce Kimmons. "Tutorial: Exporting Zotero to Excel", March 26, 2010. <a href="http://kimmonsdesign.com/node/24">http://kimmonsdesign.com/node/24</a>
- 9. Robert Vesco. "Using R to Extract Excel/csv File of Citation Data from Zotero" July 15, 2011. <a href="http://www.robertvesco.com/2011/07/technology/using-r-to-extract-excelcsv-file-of-citation-data-zotero.html">http://www.robertvesco.com/2011/07/technology/using-r-to-extract-excelcsv-file-of-citation-data-zotero.html</a>
- 10. Matthias Wjst. "PDF rename based on Zotero entry", January 17, 2008. <a href="http://www.wjst.de/blog/blog/2008/01/17/pdf-rename-based-on-zotero-entry/">http://www.wjst.de/blog/blog/2008/01/17/pdf-rename-based-on-zotero-entry/</a>
- 11. "Zotero Style Repository", last access 2011.08.25, <a href="http://www.zotero.org/styles">http://www.zotero.org/styles</a>
- 12. Cornelis Pieters. "Quick Start Guide for Creating Zotero Citation Styles", June 26, 2011. <a href="http://www.condast.com/zotero/">http://www.condast.com/zotero/</a>
- 13. "CSL 0.8.1 Syntax Overview." dev:citation\_styles:csl\_0.8.1\_syntax [Zotero Documentation], last access 2011.08.25, <a href="http://www.zotero.org/support/dev/citation\_styles/csl\_0.8.1\_syntax">http://www.zotero.org/support/dev/citation\_styles/csl\_0.8.1\_syntax</a>

# ¿Questions?